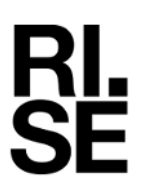

**REPO** issued by an Accredited Testing Laboratory

Contact person **Date Date** Reference **Page 2016** Safety and Transport +46 105 165557 ermin.pasalic@ri.se

Ermin Pasalic 2022-12-21 P112377-F15C 1 (45)

 Husqvarna AB Drottninggatan 2 SE-561 82 HUSKVARNA SWEDEN

## **Equipment Authorization measurements on 2402-2480 MHz Transceiver Unit**

Product name: Husqvarna Connectivity Device (HCD)

FCC ID: ZAS-HO-CD1 IC: 23307-HQCD1

**RISE Research Institutes of Sweden AB Electronics - EMC** 

Performed by Examined by

Ermin Patrictic

Daniel Lungen

Ermin Pasalic Daniel Lundgren

### **RISE Research Institutes of Sweden AB**

SE-501 15 BORÅS Sweden

Brinellgatan 4 SE-504 62 BORÅS

+46 10 516 50 00 +46 33 13 55 02 info@ri.se

Postal address Office location Phone / Fax / E-mail This report may not be reproduced other than in full, except<br>Box 857 Brinellgatan 4 +46 10 516 50 00 with the prior written approval of the issuing laboratory. with the prior written approval of the issuing laboratory.

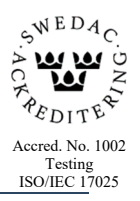

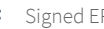

Page  $2(45)$ 

### **Table of Content**

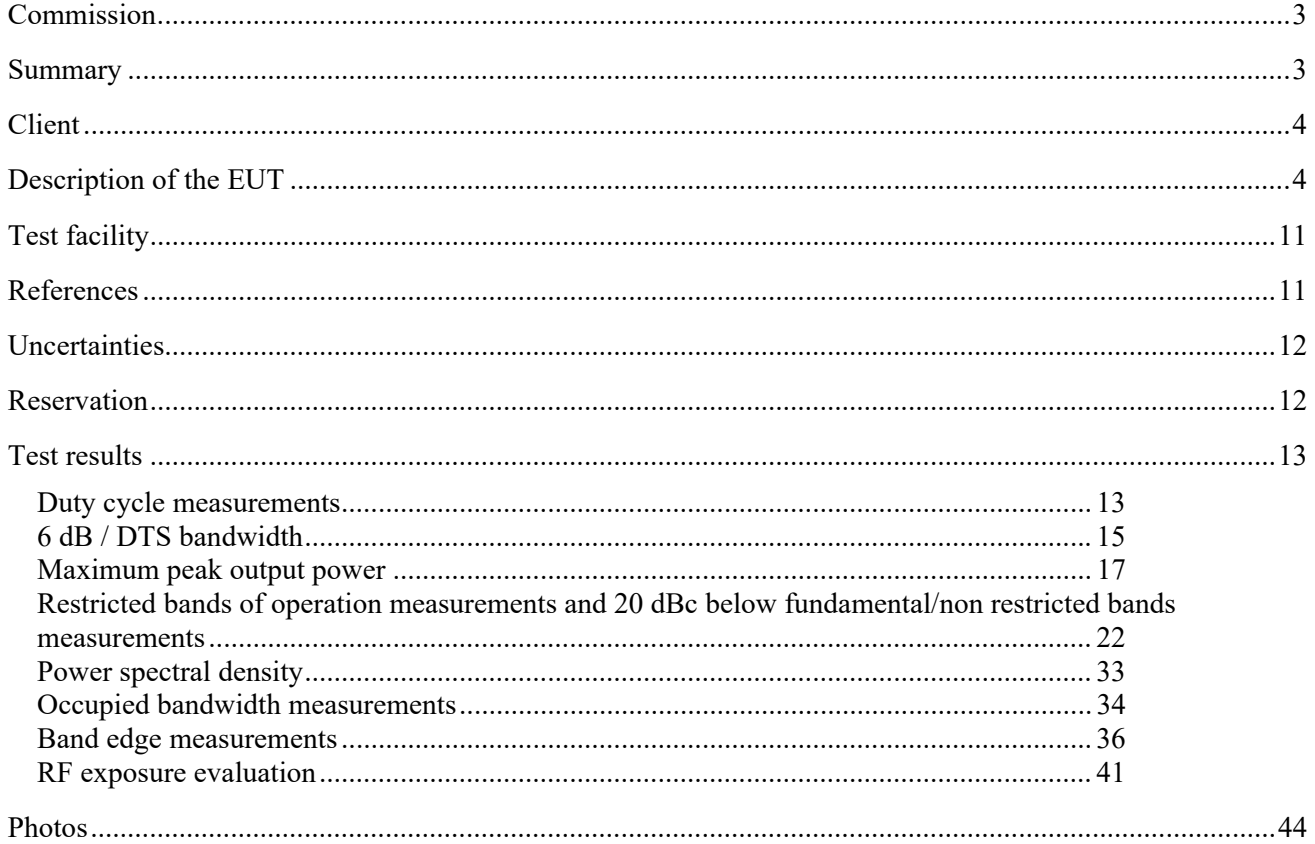

### **Commission**

The tests were performed to verify that the electromagnetic emission from the test object meets the requirements of listed standards.

### **Summary**

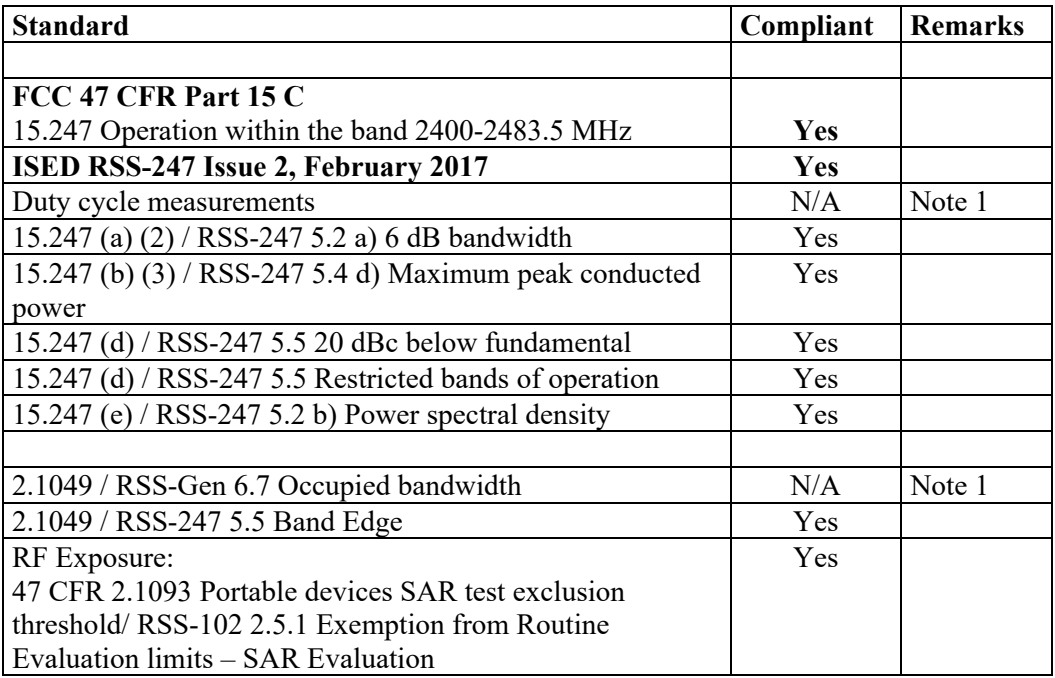

Note 1: No limit specified in the Rules / standards.

**REPORT** 

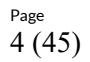

### **Client**

Therese Berg Husqvarna AB Drottninggatan 2 561 82 Huskvarna

### **Description of the EUT**

The EUT is an accessory for use with Husqvarna combustion engine driven products. With this accessory installed, the user can get operating data from the associated product wirelessly via a Blutooth (BLE) compatible device with the Husqvarna application software installed. There are two variants of the EUT, one with integrated connector and one with "pigtail". The housing of the EUT is moulded. The EUT is powered by its internal cell coin battery or by the engine management system of the combustion engine while running. The two variants:

HVIN: 5.7.2-R5D (with pigtail) HVIN: 5.7.3-R5D (integrated connector)

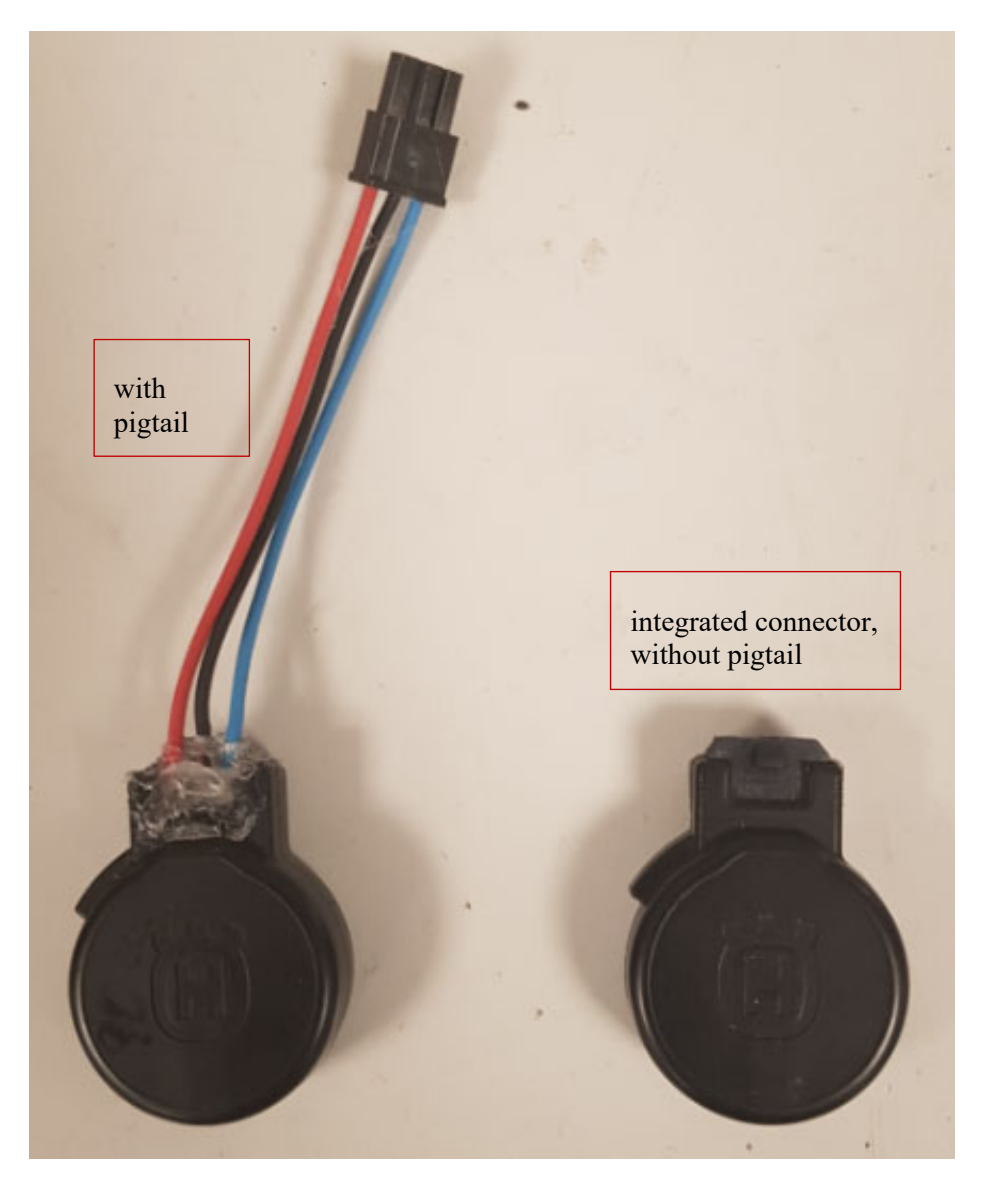

### **Technical data:**

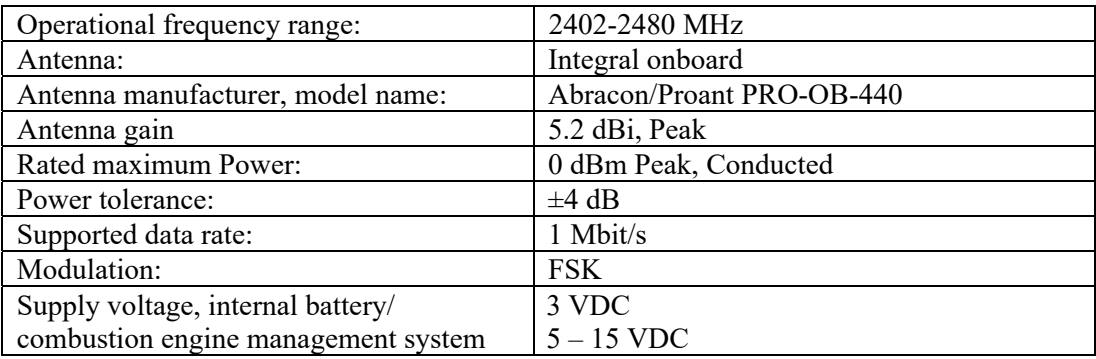

### **List of used EUT samples**

#101 – used in conducted tests

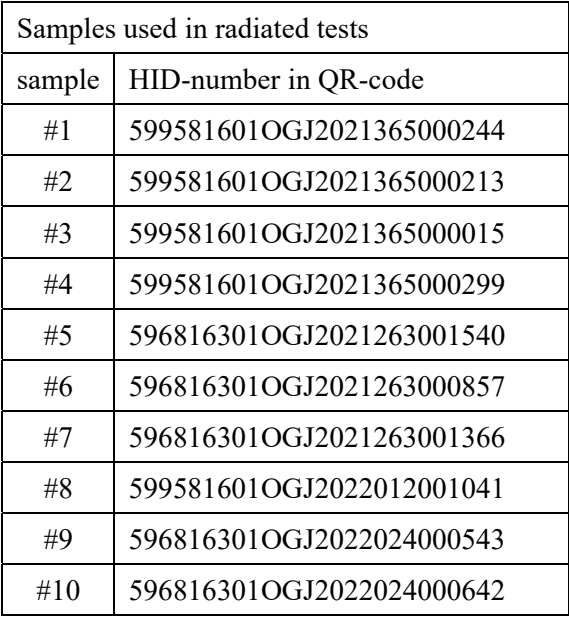

### **Justification measurements**

Justification measurements were performed with rotation of the EUT through three orthogonal axes to determine which orientation the EUT had the highest emission levels.

### **Operational test mode**

The tests were performed at lowest (2402 MHz), middle (2440 MHz) and the highest (2480 MHz) channels.

Used test samples: Sample #101 with temporary antenna connector was used for the conducted tests.

Radiated samples #1 to #10 were used for test in radiated mode, with internal antenna. Since the radio was continuously transmitting, the internal battery ran out of power and therefore several devices had to be used as the battery could not be exchanged or charged, due to the moulded housing. The batteries were checked regularly before and after tests.

All the tests were performed with 100 % duty cycle (except for the duty cycle measurements) with normal modulation. The test equipment was connected to an external 10 MHz reference standard during measurements.

### **Ancillary and/or support equipment**

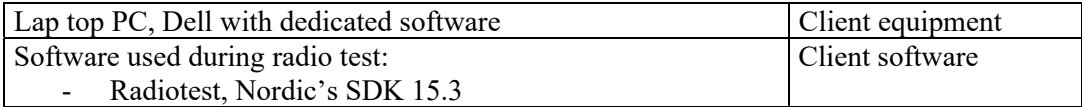

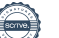

**REPORT** 

Date Reference Page Page 12022-12-21 P112377-F15C 7 (45) 2022-12-21 P112377-F15C

**RI.<br>SE** 

Orientations of the test object during the radiated measurements:

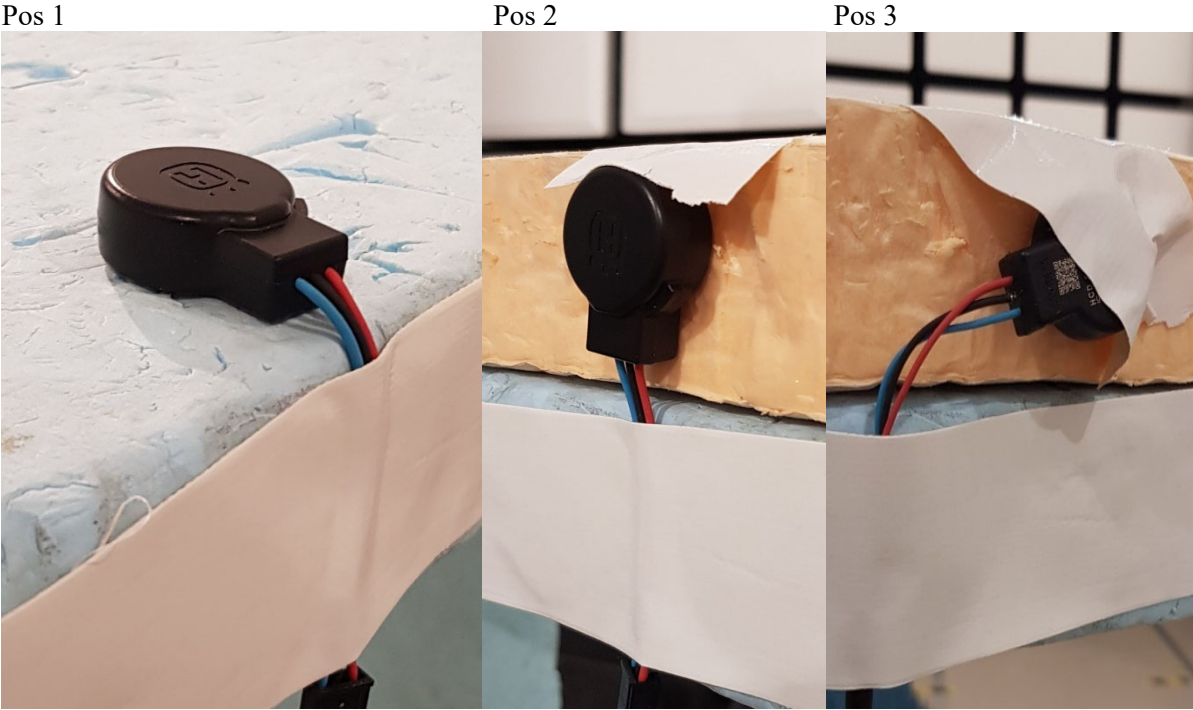

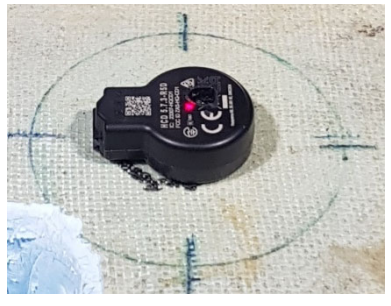

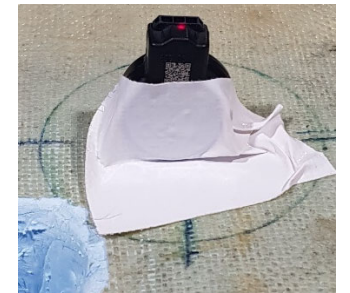

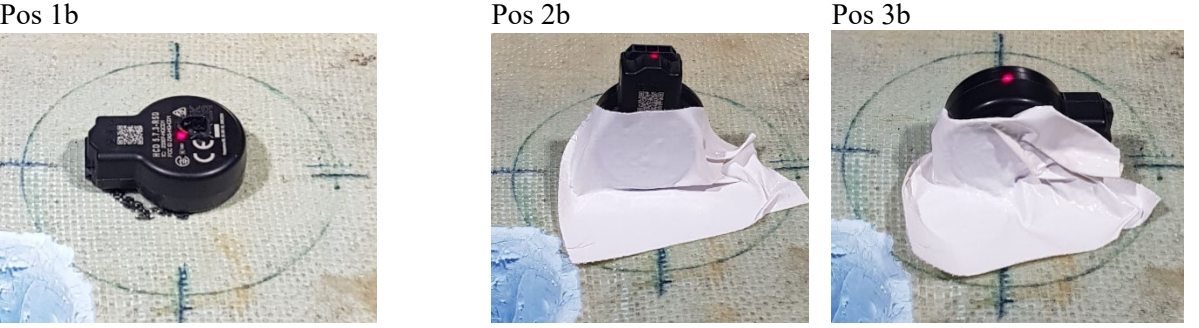

**RL<br>SE** 

### **Measurement equipment**

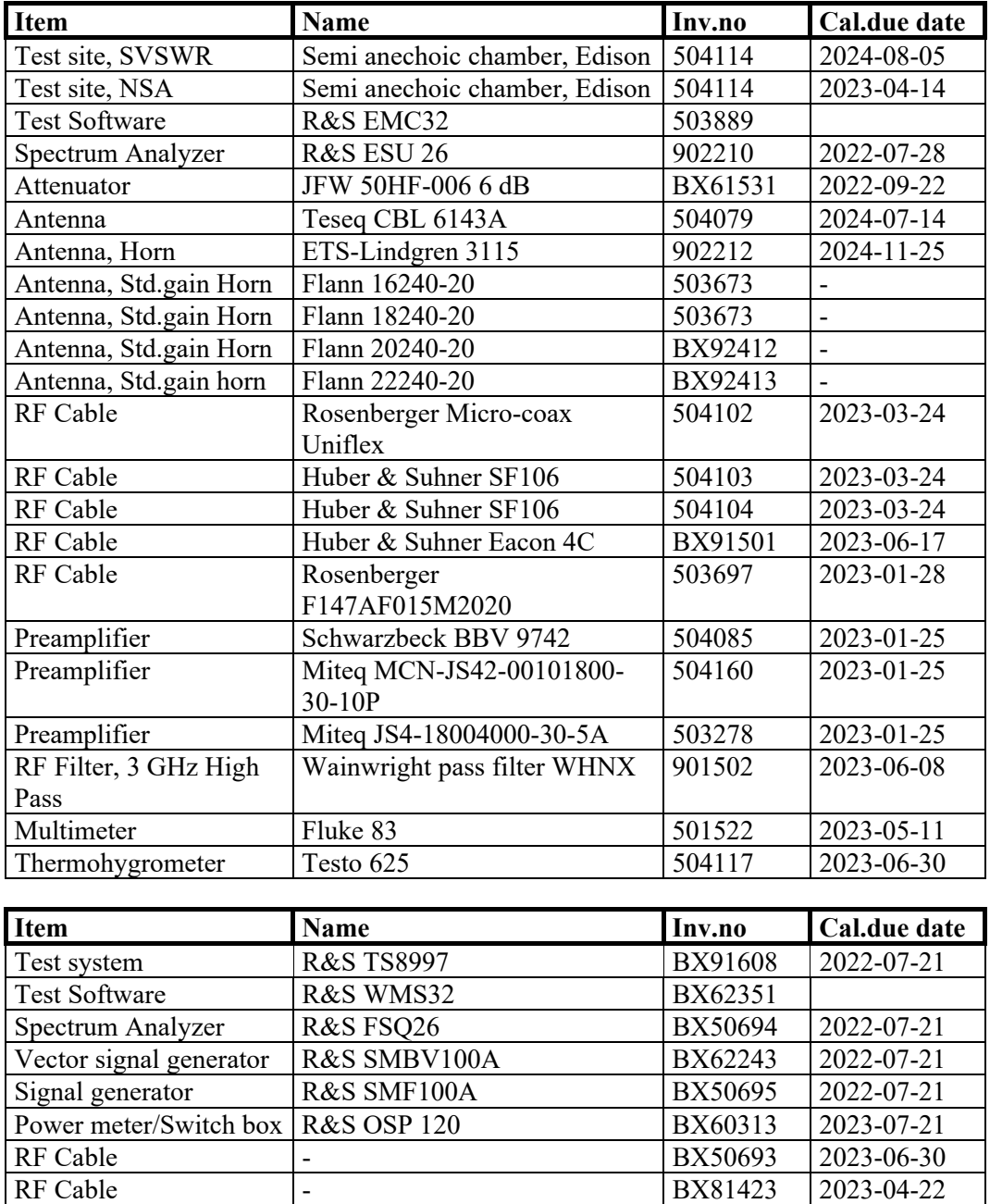

RF Cable - BX50692 2023-06-30 RF Cable - BX50685 2023-07-05 Multimeter Fluke 85 III 503418 2023-05-11 Thermohygrometer | Testo 615 | 503498 | 2023-06-30

Power supply Keysight 3631A 503997 -

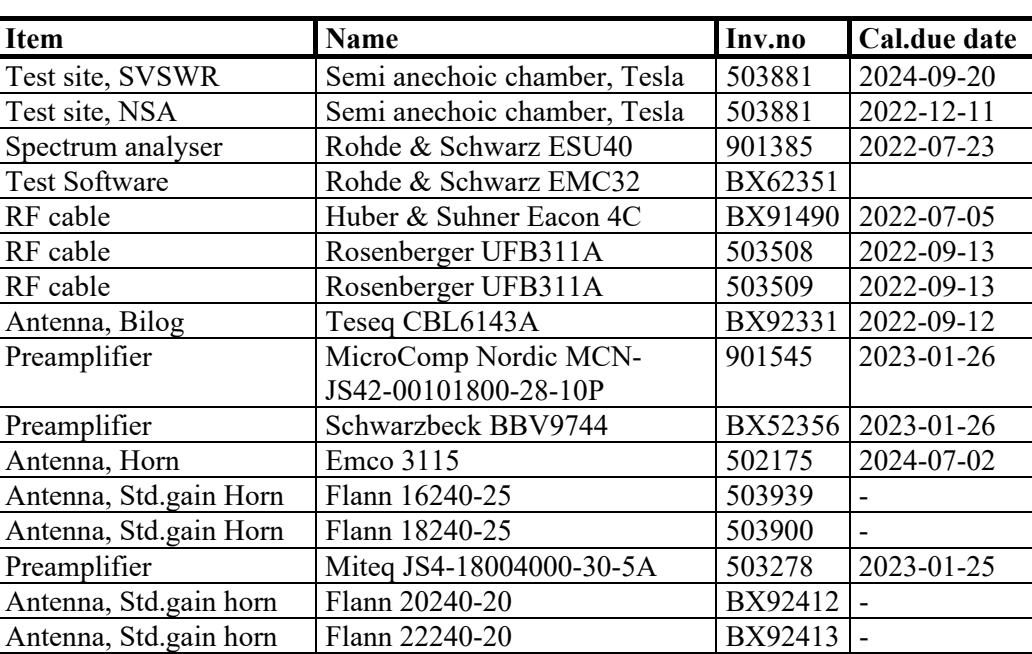

Thermohygrometer | Testo Testo 625 | 504188 | 2023-06-30

### **Block diagram – radiated test**

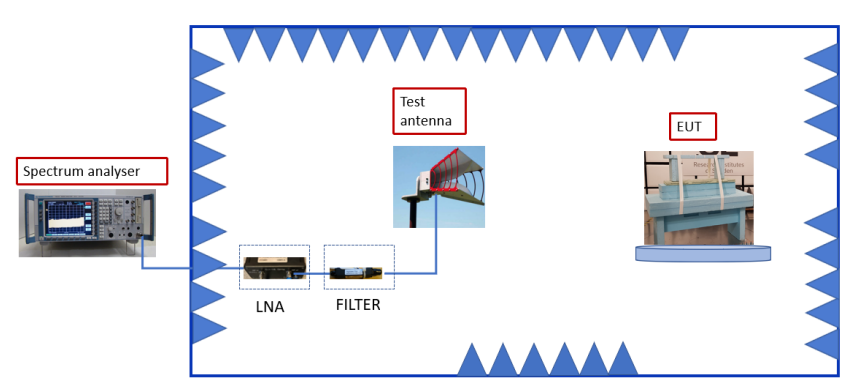

Note: tests above 1 GHz were done with absorbers on the floor, but tests below 1 GHz were done without absorbers on the floor.

LNA and filter are used according to need.

### **Sample calculation – radiated test**

The transducer factors are stored in emission software/spectrum analyser as separate files and activated as applicable in the hardware setup, for each measurement configuration.

Radiated emission (dBuV/m): General: Final result  $(dB\mu V/m)$  = Spectrum analyser raw recording  $(dB\mu V)$  + Total Transducer Factor  $(dB/m)$ 

Detailed: The calculation of the measured radiated E-field signal level is given by:  $E (dBuV/m) = V (dBuV) + Cl<sub>1</sub> (dB) - PAG (dB) + HPF (dB) + Cl<sub>2</sub> (dB) + AF (dB/m)$  Where:  $E$  (dBuV/m) = Measured E-field  $V$  (dBuV) = Spectrum analyser raw recording

#### **RISE Research Institutes of Sweden AB**  Transaction 09222115557483836614 (<a>Signed EP, DL</a>

 $Cl<sub>1</sub>(dB) = Loss in cable 1$  PAG (dB) = PreAmplifier Gain  $HPF$  (dB) = High Pass Filter  $Cl<sub>2</sub>(dB) = Loss in cable 2$  $AF$  (dB/m) = Antenna Factor

Calculation between electric field strength and EIRP was done using this equation (power in mW):

\* E[dBµV/m] = 20·log(10<sup>6</sup> · 
$$
\frac{\sqrt{30 \cdot P \cdot 10^{-3}}}{d}
$$
)  
For d = 3 m: P[dBm] = E[dBµV/m] - 95.23

### **Block diagram – conducted test**

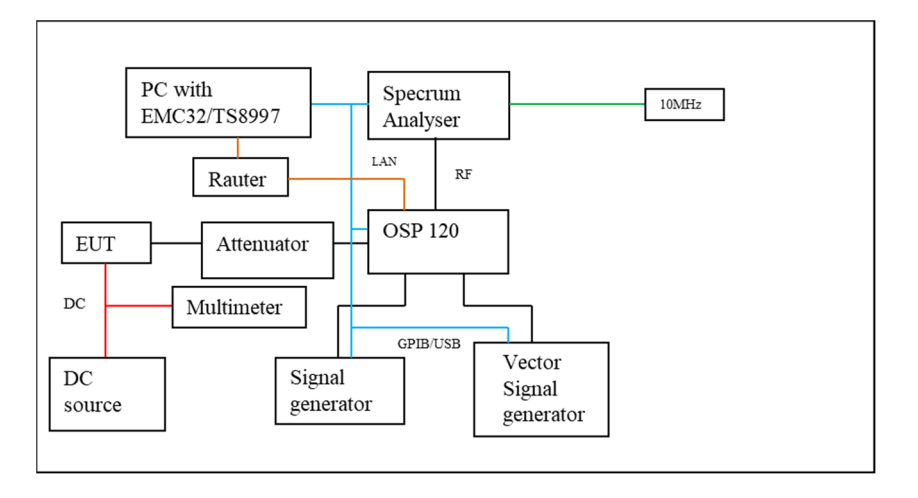

### **Sample calculation – conducted test**

The internal losses in the base unit OSP-B157W8 are calibrated and internally saved. The measured values are corrected for those losses automatically by WMS32 without any action of the operator.

Transfer function of all equipment used during the test, (cables, filters, amplifiers, etc.), are saved as attenuations pr transducer factors in the correction tables.

They are activated as applicable in the hardware setup and test template for actual measurement configuration.

General: Final result  $(dBm)$  = Spectrum analyser raw recording  $(dBm)$  + Total Correction  $(dB)$ 

### Detailed:

The calculation of the measured signal level, (fundamental, harmonic, spurious…) is given by:

 $P_t$  (dBm) =  $P_r$  (dBm) + Cl<sub>int</sub> (dB)+ Cl<sub>EUT</sub> (dB) + Cl<sub>SA</sub> (dB) Where:  $P_t$  (dBm) = Measured Power of the emission  $P_r$  (dBm) = Spectrum analyzer raw recording  $Cl<sub>int</sub>(dB) = Internal losses in OSP-B157W8$  $Cl_{EUT}(dB) = Loss$  in cable and attenuator between EUT and OSP  $Cl<sub>SA</sub>(dB) = Loss in cable between OSP and spectrum analyser$ 

**N** 

The used semi-anechoic chamber is compliant with ANSI C63.4. RISE is an ISO 17025 accredited test facility for Electromagnetic Compatibility (EMC) and Radio testing. RISE is Recognized Lab under FCC (Designation number: SE0001) and ISED (CAB identifier: SE0002).

### **References**

Measurements were done according to relevant parts of the following standards:

ANSI 63.4-2014 ANSI 63.10-2013 eCFR 47, part 15 C, January 2022 eCFR 47, 2.1049, January 2022 eCFR 47, 2.1093, January 2022 RSS-247, Issue 2 ISED Notice 2021-CEB0001. April 19, 2021 RSS-Gen Issue 5+A1 RSS-102 Issue 5 KDB 558074 D01 DTS Meas Guidance v05r02 KDB 447498 D01 General RF Exposure Guidance v06

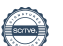

### **Uncertainties**

Ř

Measurement and test instrument uncertainties are described in the quality assurance documentation RISE – 3936. The uncertainties are calculated with a coverage factor k=2 (95% level of confidence). Compliancy evaluation is based on a shared risk principle with respect to the measurement uncertainty.

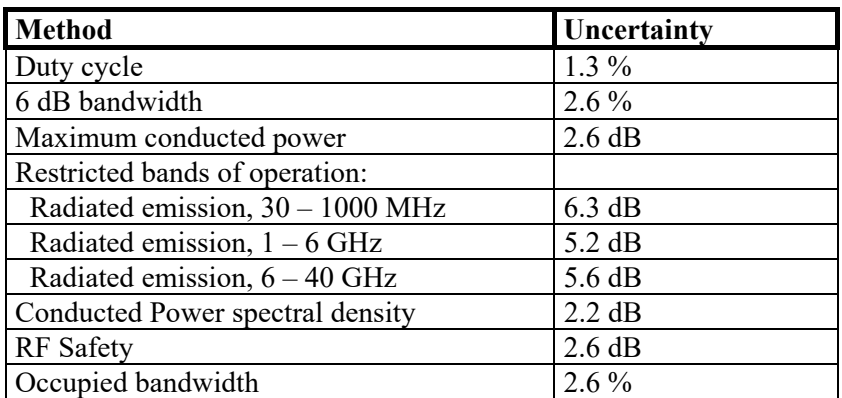

### **Reservation**

The test results in this report apply only to the particular test object as declared in the report.

### **Delivery date of EUT**

2022-01-11

### **Test engineers**

Markel Bertilsson, Fredrik Isaksson and Ermin Pasalic, RISE

### **Test participants**

Fredrik Moll, Husqvarna AB

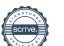

### **Test results**

### **Duty cycle measurements**

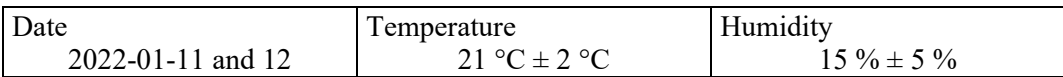

### **Test setup and procedure**

Additional measurements/information were performed according to ANSI C63.10 clause 11.6 and KDB 558074 D01 clause 6.

Conducted measurements were performed at the temporary antenna connector. The test was performed with continuous transmission and with normal (maximum) duty cycle. Tested on sample #101.

### **Measurement equipment**

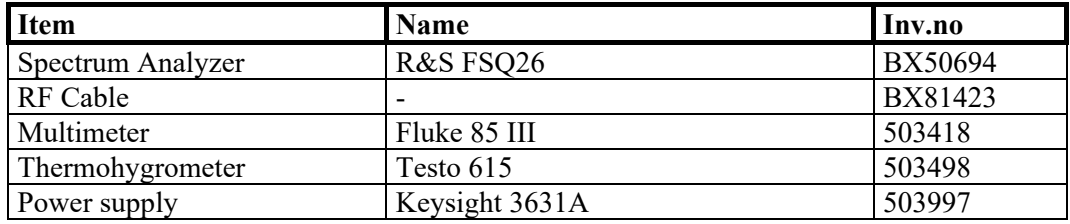

#### **Remarks**

No remarks.

#### **Limits**

No limit specified in the Rules / standards.

#### **Results**

The duty cycle measurements can be found in the charts below:

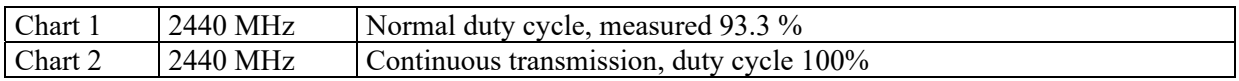

### Test engineer Markel Bertilsson

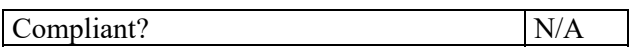

**REPORT** 

Date Reference Page Page<br>2022-12-21 P112377-F15C 14 (45) 2022-12-21 P112377-F15C

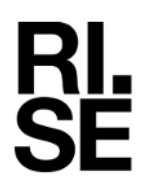

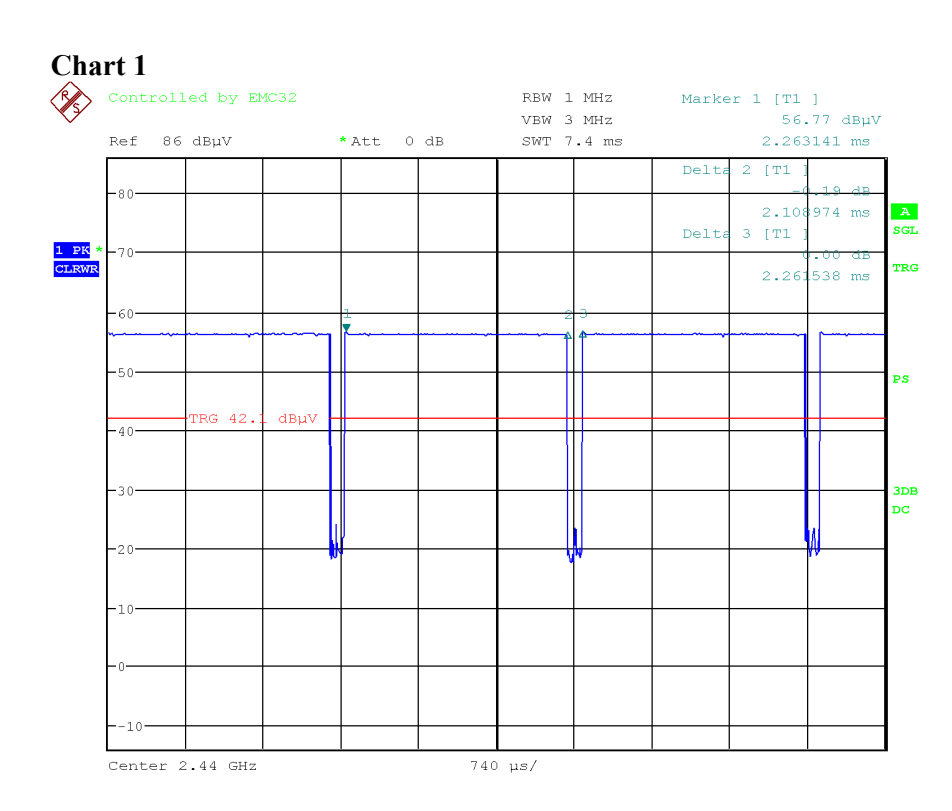

Date: 12.JAN.2022 15:06:53

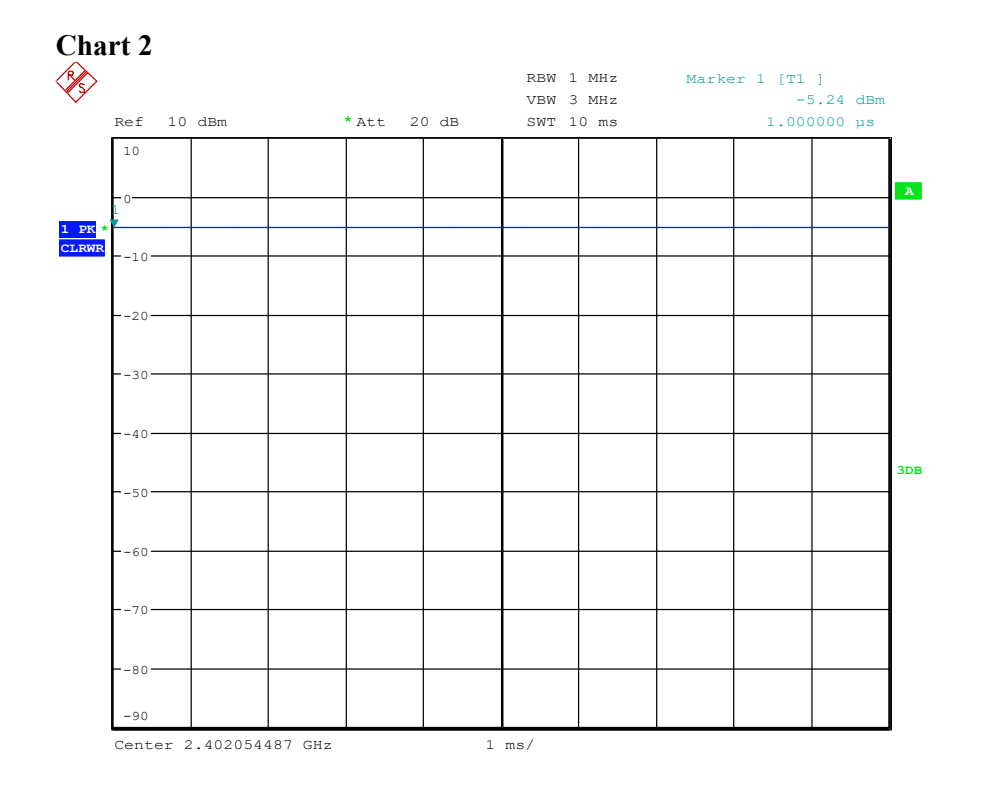

Date: 11.JAN.2022 10:45:16

**RISE Research Institutes of Sweden AB Transaction 09222115557483836614** Signed EP, DL

### **6 dB / DTS bandwidth**

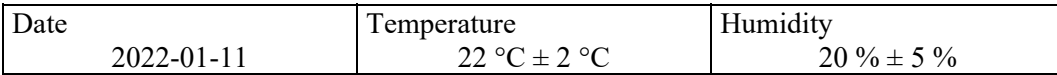

### **Test setup and procedure**

The measurements were performed according to according to FCC 47 CFR part 15.247 (a) (2) / RSS-247 5.2 a) and ANSI C63.10, clause 11.8.

Conducted measurements were performed at the temporary antenna connector with continuous transmission (100% duty cycle) and with normal modulation. Tested on sample #101.

### **Measurement equipment**

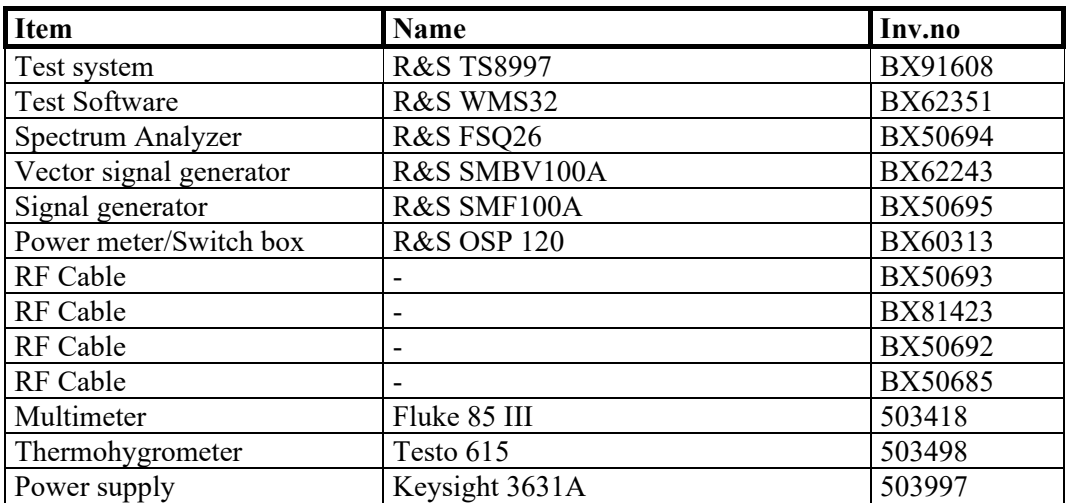

### **Limits**

According to 47 CFR 15.247(a)(2), the minimum 6 dB/DTS bandwidth shall be at least 500 kHz.

According to RSS-247 5.2 a), the minimum 6 dB/DTS bandwidth shall be **at least 500 kHz.** 

### **Results**

The 6 dB measurements can be found in the table and charts below:

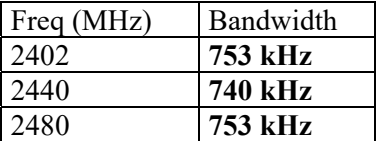

Test engineer Markel Bertilsson

Compliant? Yes

 $\frac{A}{\text{SGL}}$ 

з<br>DB

Span 2 MHz

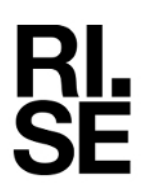

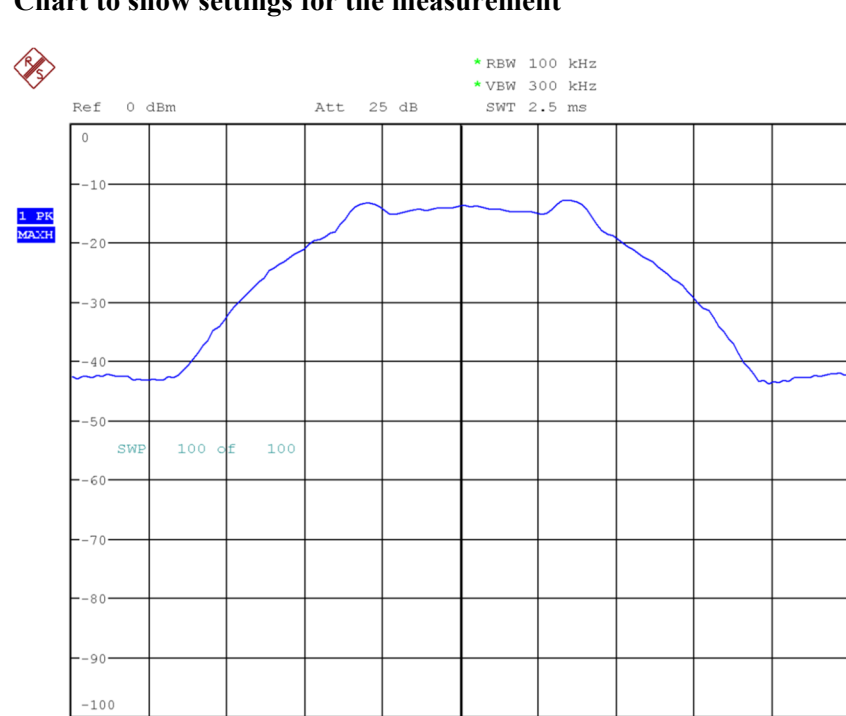

 $200\,$  kHz/

#### **Chart to show settings for the measurement**

Date: 20.JAN.2022 12:22:53

Center 2.402 GHz

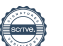

### **Maximum peak output power**

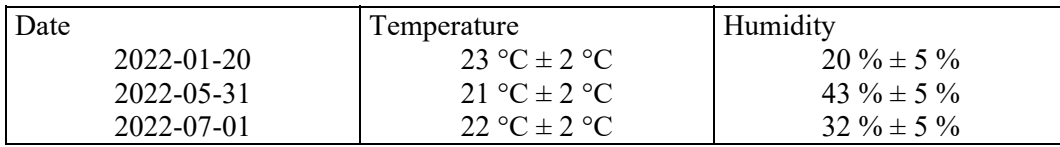

### **Test setup and procedure**

The measurements were performed according to FCC 47 CFR part 15.247 (b) (3) / RSS-247 5.4 d) and ANSI C63.10, clause 11.9.1.1 (peak) for radiated tests and for conducted tests clause 11.9.1.3 method PKPM1 (Peak) and 11.9.2.3.2, Method AVGPM-G (Average).

The test was performed with continuous transmission (100% duty cycle) and with normal modulation.

The test was performed both radiated and conducted, conducted tests were performed at the temporary antenna connector.

The maximum peak radiated output power measurements were performed radiated in the semi-anechoic chamber with EUT at 1.5 m height. The fundamental was scanned with peak-detector, the antenna height 1-4 m and the turntable were varied between 0-360 degrees for maximum response. The antenna distance during the measurements was 3.0 m.

### **Measurement equipment**

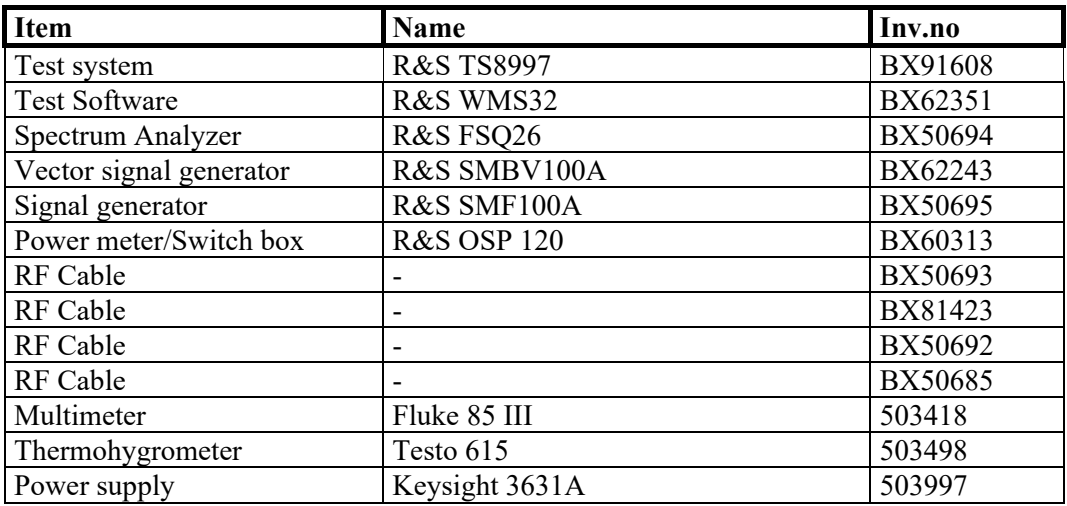

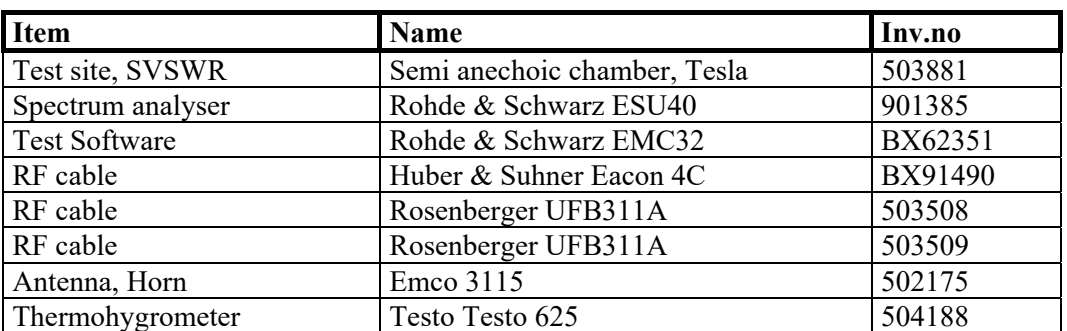

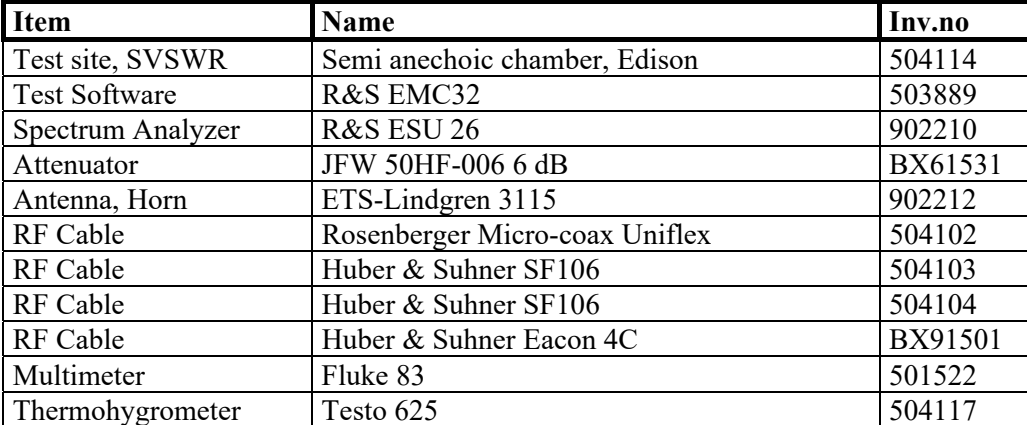

### **Limits**

According to 47 CFR 15.247(b)(3), for systems using digital modulation in the 2400-2483.5 MHz band: 1 Watt (30 dBm).

According to RSS-247 5.4 d), for systems employing digital modulation techniques in the band 2400-2483.5 MHz, the maximum peak conducted output power shall not exceed 1 Watt (30 dBm). The e.i.r.p. shall not exceed 4 W, except as provided in section 5.4(e).

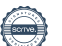

#### **Results**

Ķ

### **CONDUCTED**

Test sample #101 Maximum conducted output power

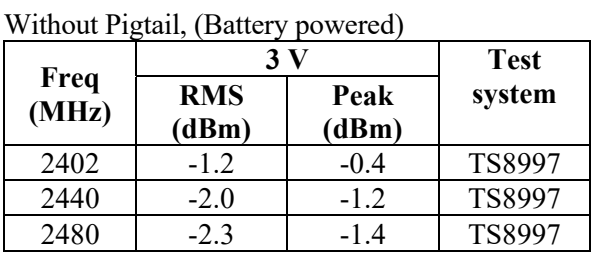

#### With Pigtail, (extern DC source)

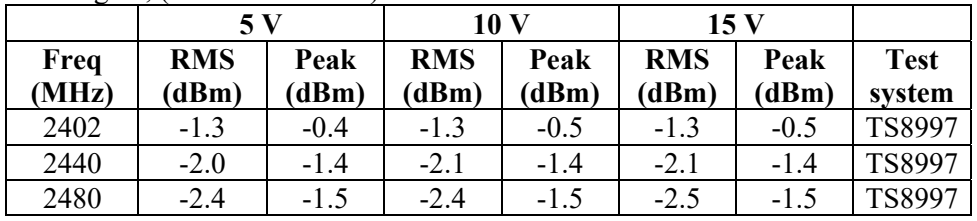

### **RADIATED**

Test sample #6, (Without Pigtail) EUT pos: 1b

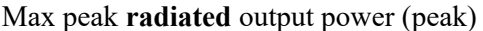

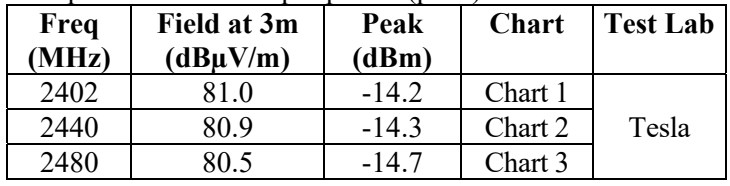

Test sample #8, (With Pigtail) EUT pos: 3

Max peak **radiated** output power (peak)

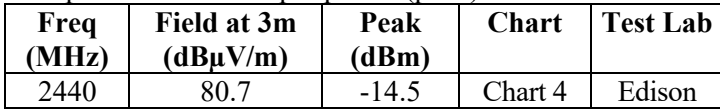

Test engineer Markel Bertilsson and Ermin Pasalic

Compliant? Yes

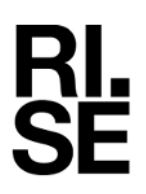

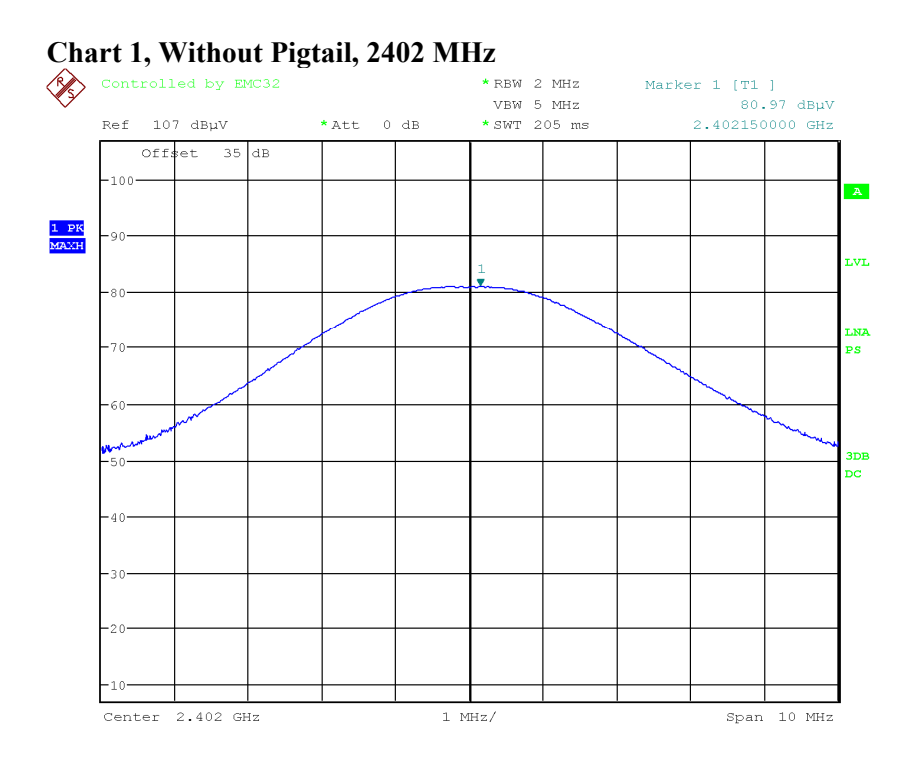

Date: 31.MAY.2022 15:36:35

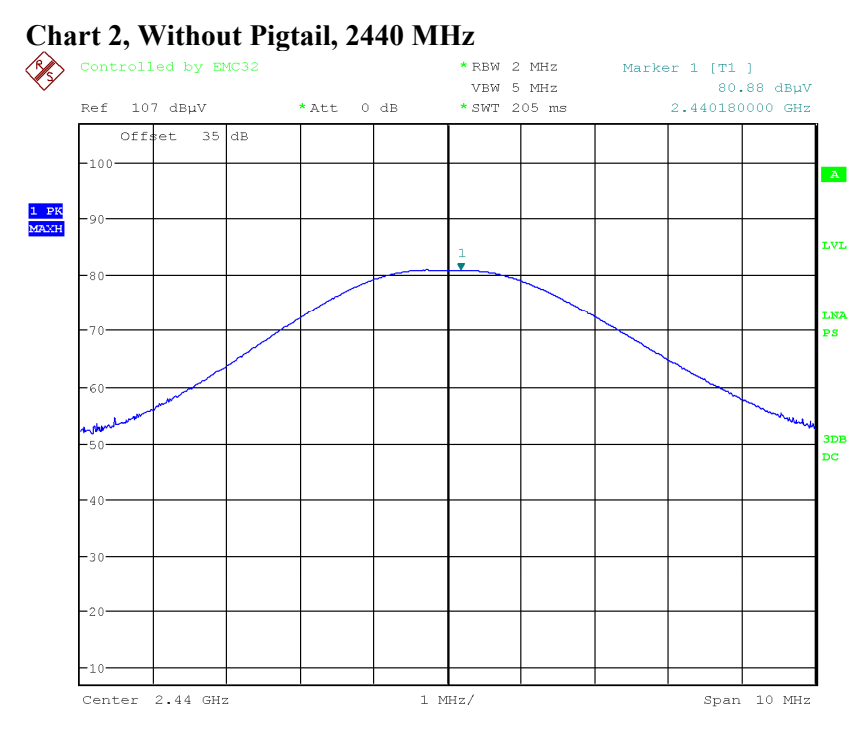

Date: 31.MAY.2022 15:29:13

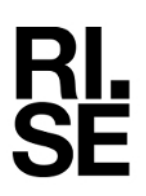

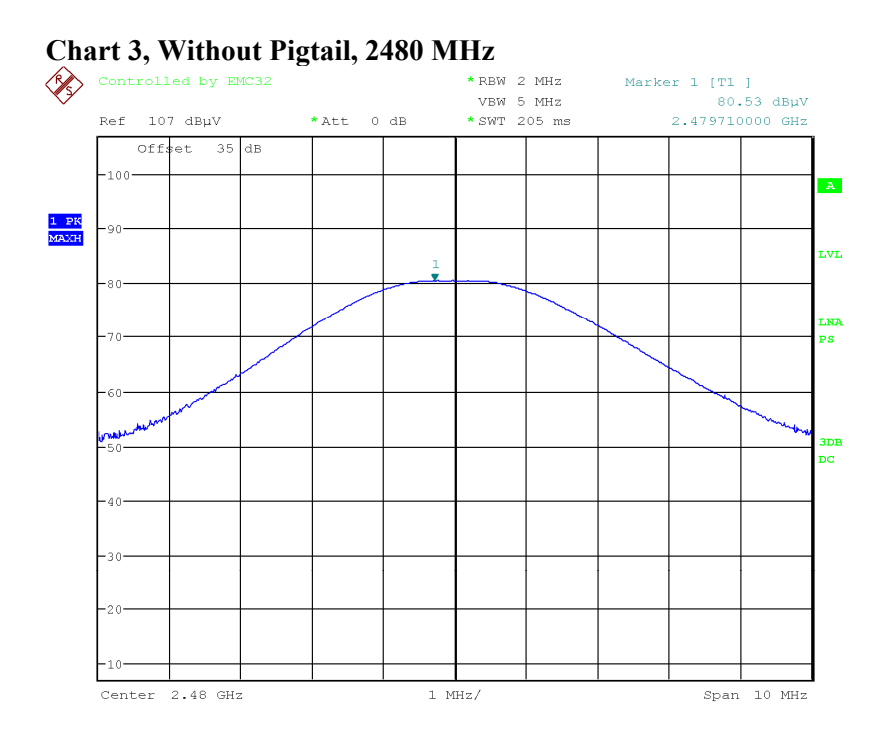

Date: 31.MAY.2022 15:42:15

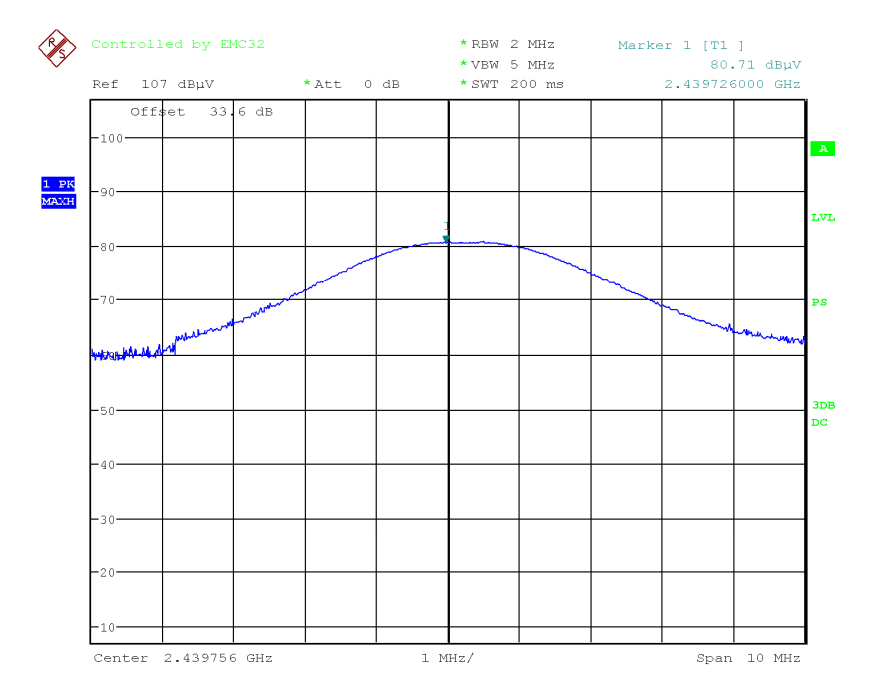

### **Chart 4, With Pigtail, 2440 MHz**

Date: 1.JUL.2022 12:32:17

**RISE Research Institutes of Sweden AB**  Transaction 09222115557483836614 Signed EP, DL

### **Restricted bands of operation measurements and 20 dBc below fundamental/non restricted bands measurements**

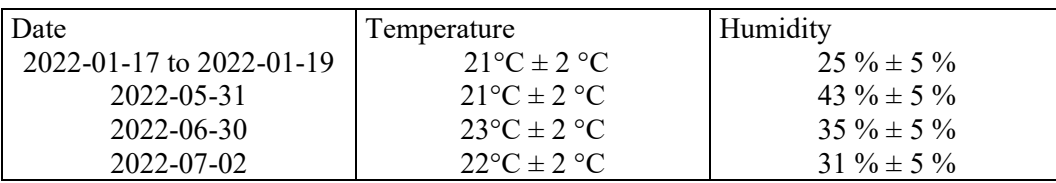

### **Test setup and procedure**

The measurements were performed according to according to FCC 47 CFR part 15.247 (d) / RSS-247 5.5 and ANSI C63.10, clause 11.12. and clause 11.11.

The test was performed with continuous transmission (100% duty cycle) and with normal modulation.

The test of radiated emission was performed in a semi anechoic chamber. The measurements were performed with both horizontal and vertical polarizations of the antenna. The antenna distance was 3.0 m in the frequency range 30 MHz-18 GHz and 1.0 m in the frequency range 18-25 GHz.

The measurement procedure is as follows:

- 1. A pre-measurement is performed with peak detector. For measurement < 1 GHz the test object is measured in eight directions with the antenna at three heights, 1.0 m, 1.5 m and 2.0 m. For measurement between 1  $GHz – 25 GHz$  the test object is measured in seventeen directions with the antenna at three heights, 1.0 m, 1.5 m and 2.0 m.
- 2. For measurements above 1 GHz, RF absorbers were covering an floor area to comply with site validation requirements according to CISPR 16-1-4:2010.
- 3. If the emission is close or above the limit during the pre-measurement, the test object is scanned 360 degrees and the antenna height scanned from 1 to 4 m for maximum response. Then the emission is measured with the quasi-peak detector on frequencies below 1 GHz and with the peak and average detector above 1 GHz.

The measurement was first performed with peak detector. The following RBW were used: 30 MHz-1 GHz: RBW=120 kHz 1-25 GHz: RBW=1 MHz

Pictures of the test set-ups can be found in the photo section, in the end of the report.

**RI.<br>SE** 

### **Measurement equipment**

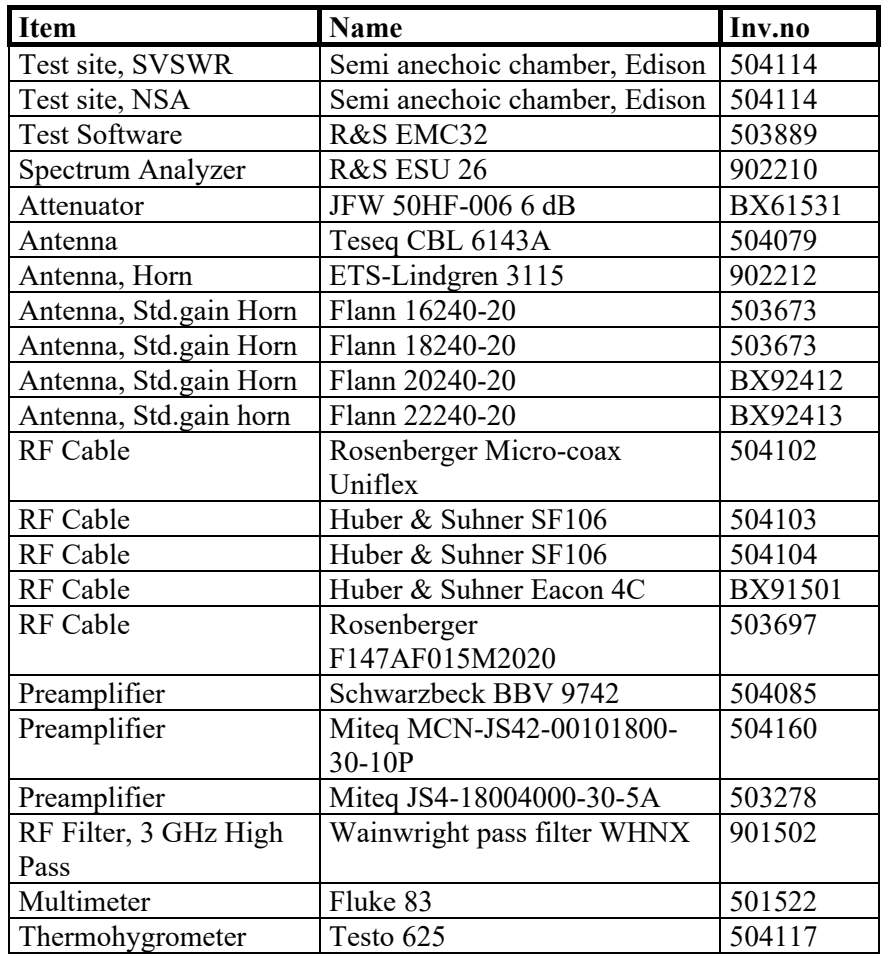

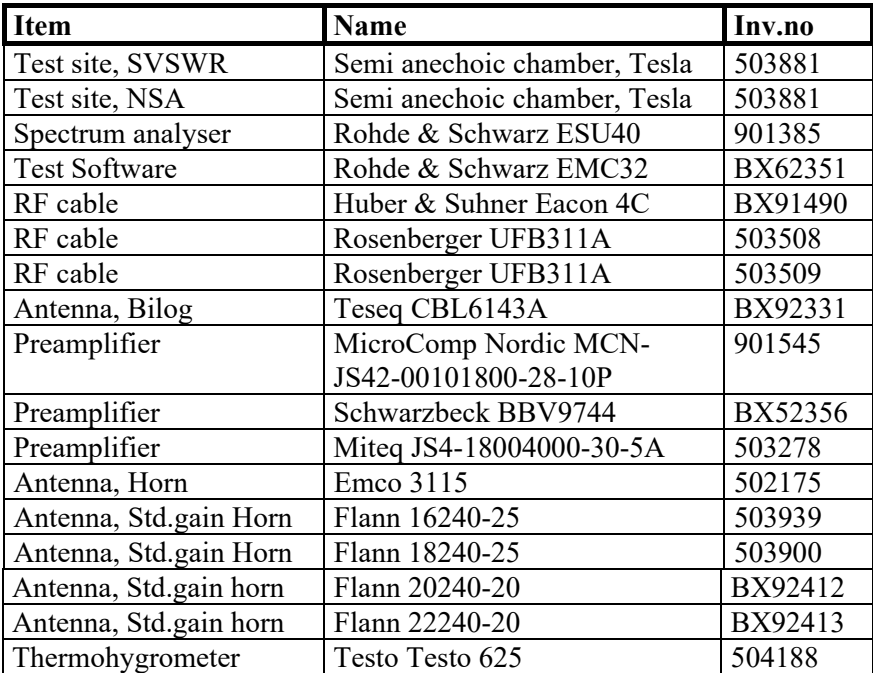

### **Limits**

According to 47 CFR 15.247(d), in any 100 kHz bandwidth outside the frequency band in which the spread spectrum or digitally modulated intentional radiator is operating, the radio frequency power that is produced by the intentional radiator shall be at least 20 dB below that in the 100 kHz bandwidth within the band that contains the highest level of the desired power, based on either an RF conducted or a radiated measurement, provided the transmitter demonstrates compliance with the peak conducted power limits. If the transmitter complies with the conducted power limits based on the use of RMS averaging over a time interval, as permitted under paragraph (b)(3) of this section, the attenuation required under this paragraph shall be 30 dB instead of 20 dB. Attenuation below the general limits specified in § 15.209(a) is not required. Radiated emissions which fall in the restricted bands, as defined in Section 15.205(a), must also comply with the radiated emission limits specified in Section 15.209(a).

According to RSS-247 5.5, in any 100 kHz bandwidth outside the frequency band in

which the spread spectrum or digitally modulated intentional radiator is operating, the RF power that is produced shall be at least 20 dB below that in the 100 kHz bandwidth within the band that contains the highest level of the desired power, based on either an RF conducted or a radiated measurement, provided that the transmitter demonstrates compliance with the peak conducted power limits. If the transmitter complies with the conducted power limits based on the use of root-mean square averaging over a time interval, as permitted under Section A8.4(4), the attenuation required shall be 30 dB instead of 20 dB. Attenuation below the general field strength limits specified in RSS-Gen is not required.

### **Results**

**RI.<br>SE** 

The emission spectra measurement can be found in the charts below:

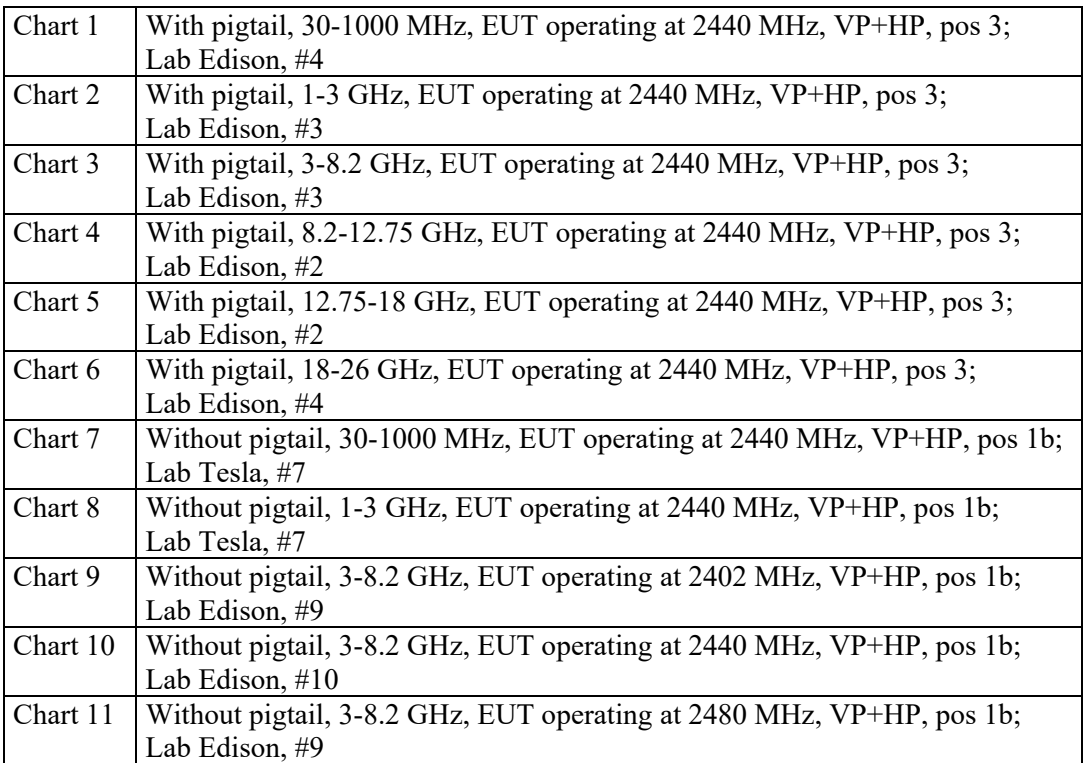

Note: Only worst-case plots are attached.

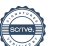

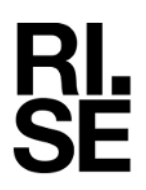

#### Final measurement results

With Pigtail:

### 2440 MHz, Chart 1

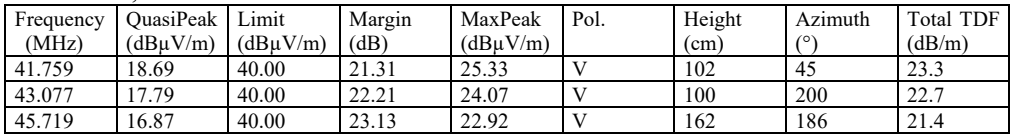

#### 2440 MHz, Chart 3

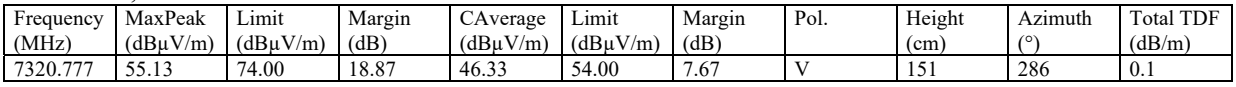

#### Without Pigtail:

#### 2402MHz, Chart 9

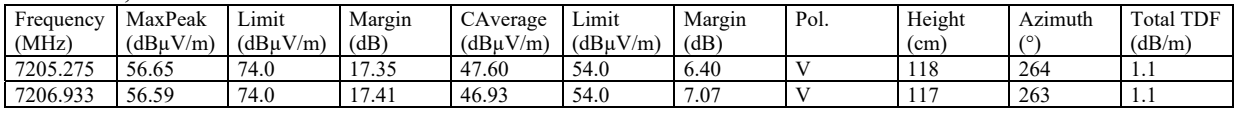

#### 2440MHz, Chart 10

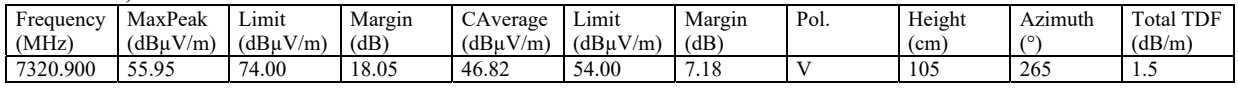

#### 2480MHz, Chart 11

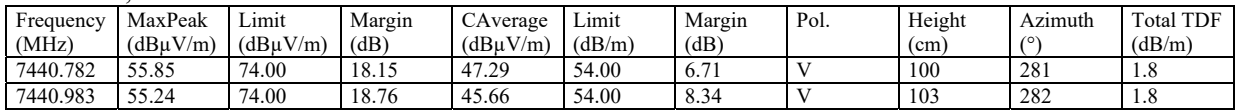

Note: All emission levels are below limits specified in 15.209 and no need to apply 20 dBc requirement.

Test engineers Markel Bertilsson and Ermin Pasalic

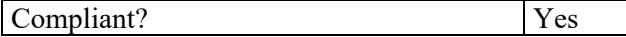

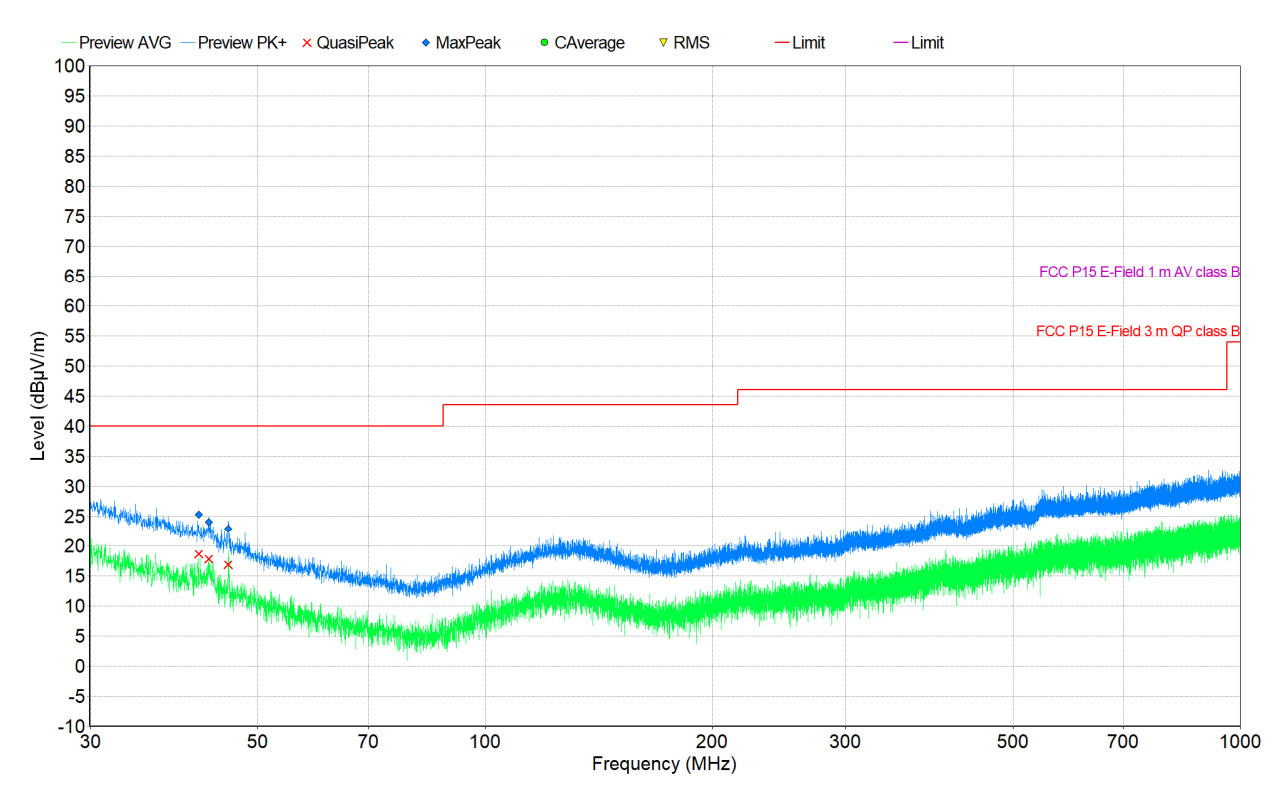

### **Chart 1, With pigtail, 30-1000 MHz, EUT operating at 2440 MHz, VP+HP, pos 3**

**Chart 2, With pigtail, 1-3 GHz, EUT operating at 2440 MHz, VP+HP, pos 3** 

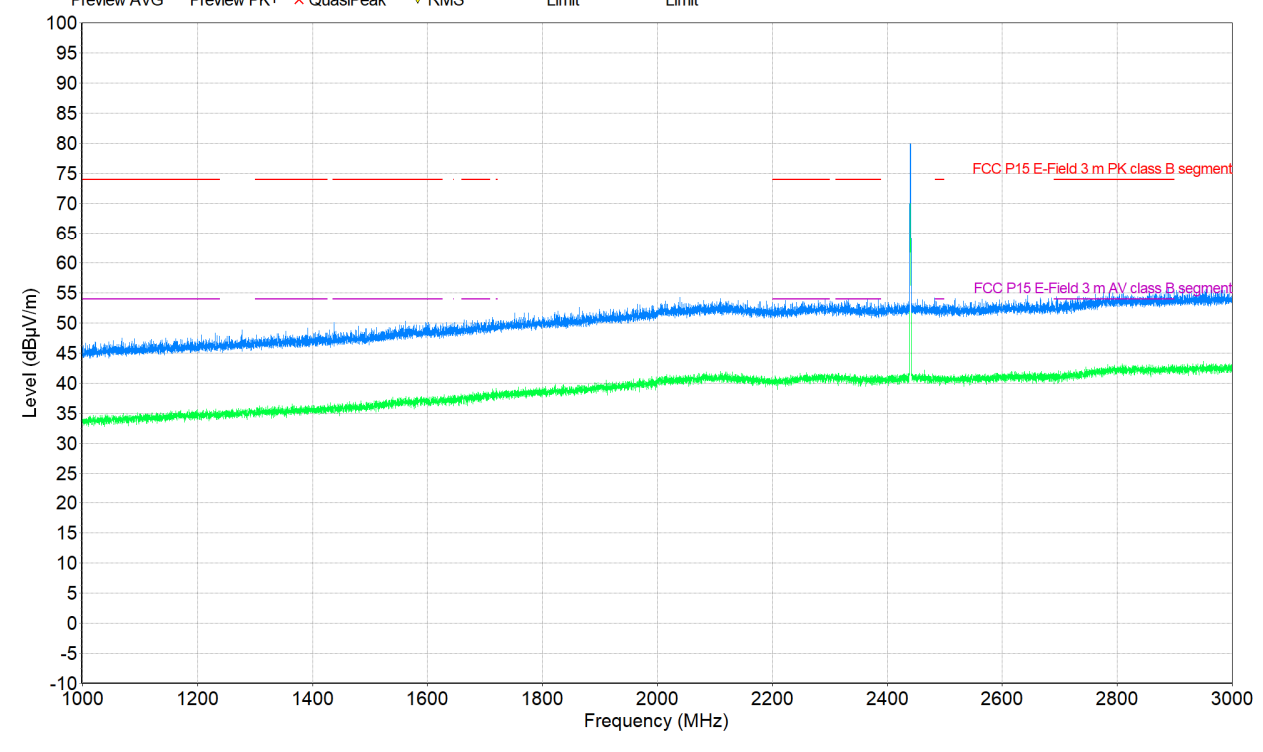

The emission above limit is the fundamental frequency, 2440 MHz, and shall be ignored.

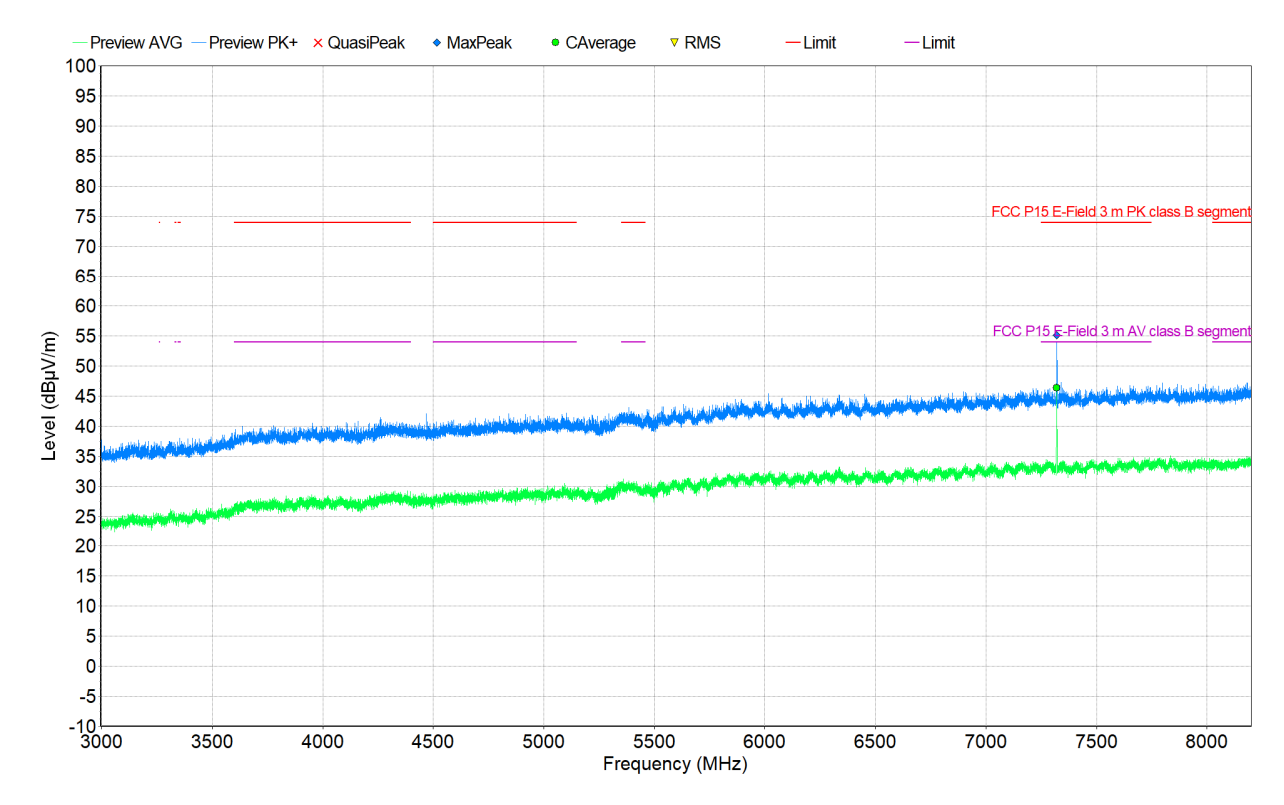

### **Chart 3, With pigtail, 3-8.2 GHz, EUT operating at 2440 MHz, VP+HP, pos 3**

**Chart 4, With pigtail, 8.2-12.75 GHz, EUT operating at 2440 MHz, VP+HP, pos 3**

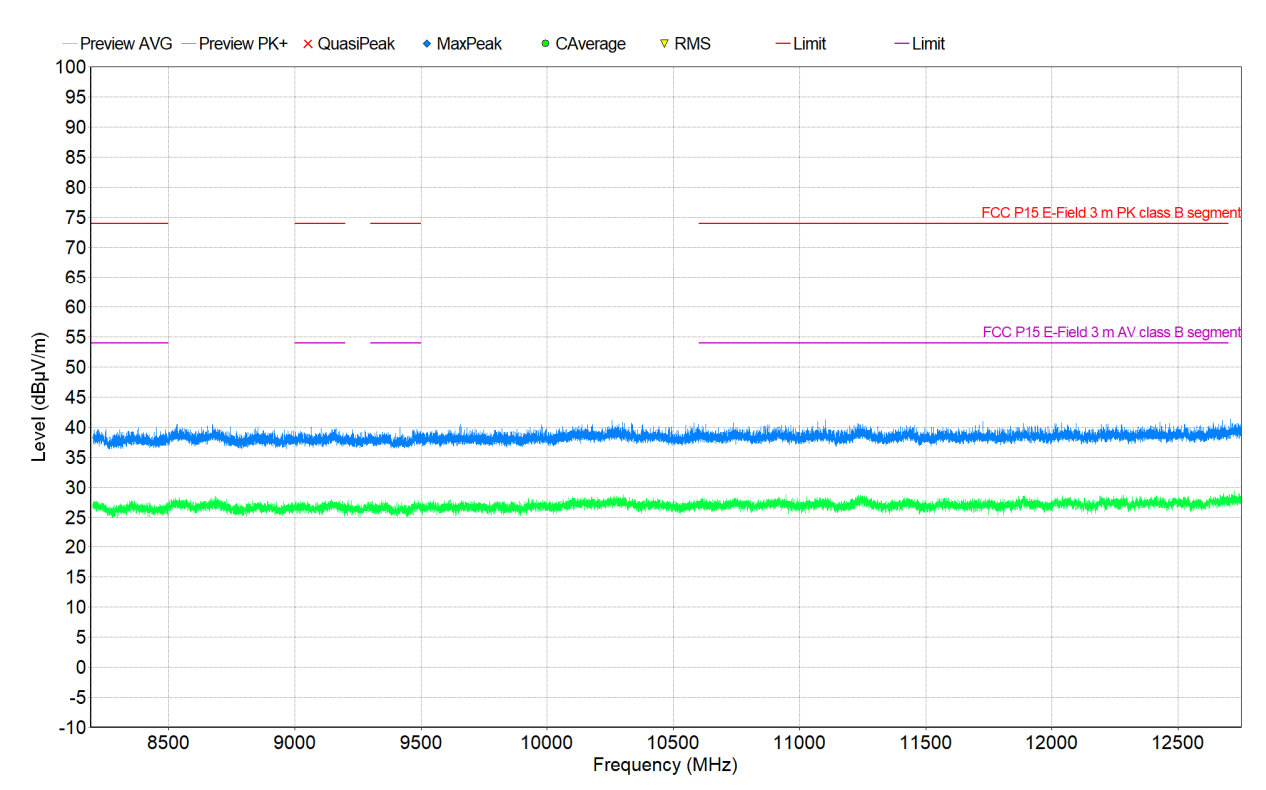

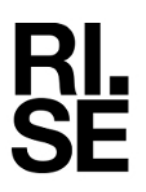

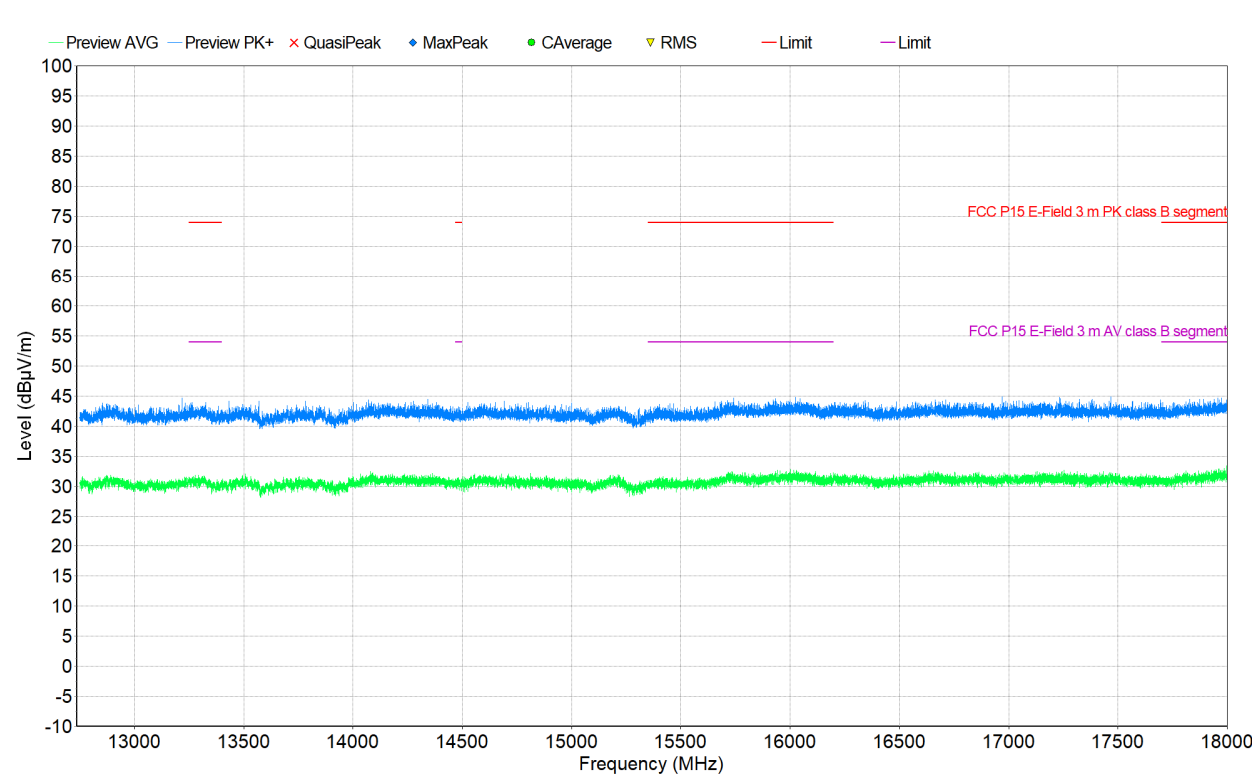

### **Chart 5, With pigtail, 12.75-18 GHz, EUT operating at 2440 MHz, VP+HP, pos 3**

**Chart 6, With pigtail, 18-26 GHz, EUT operating at 2440 MHz, VP+HP, pos 3** 

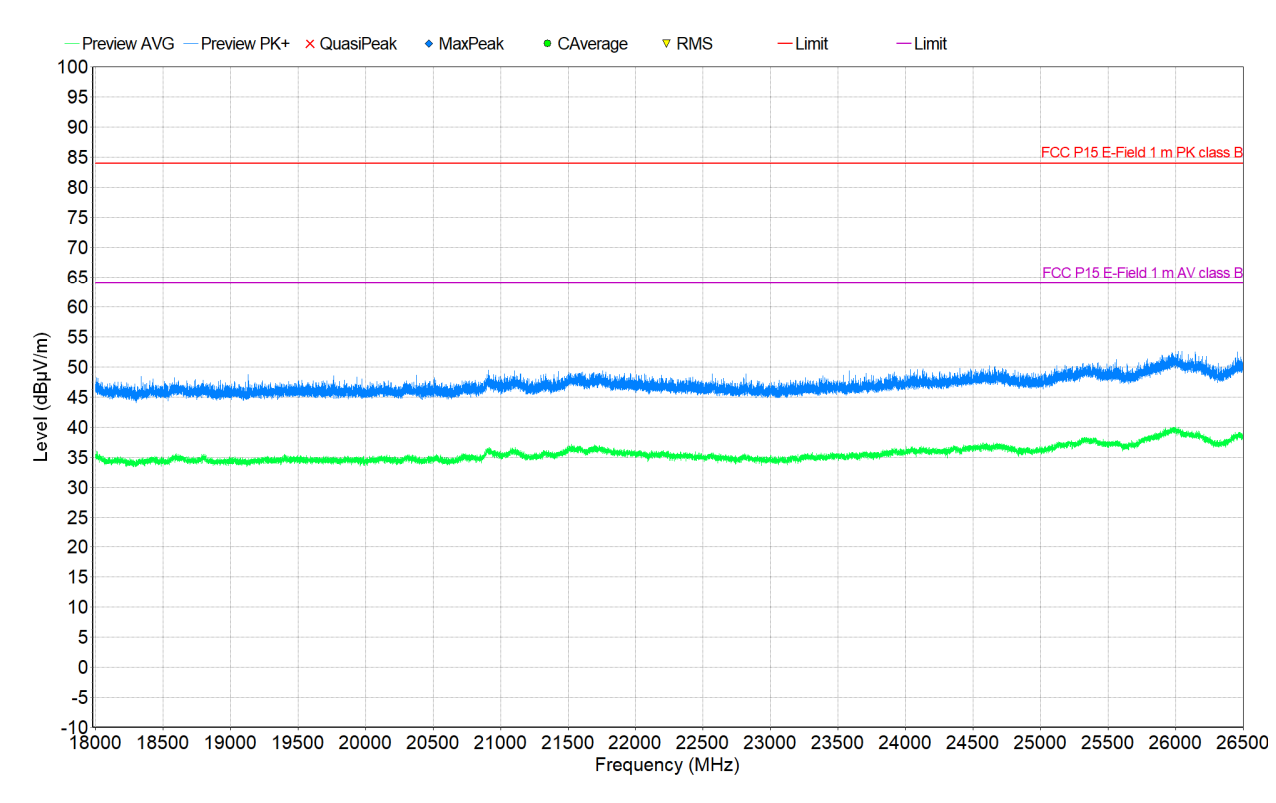

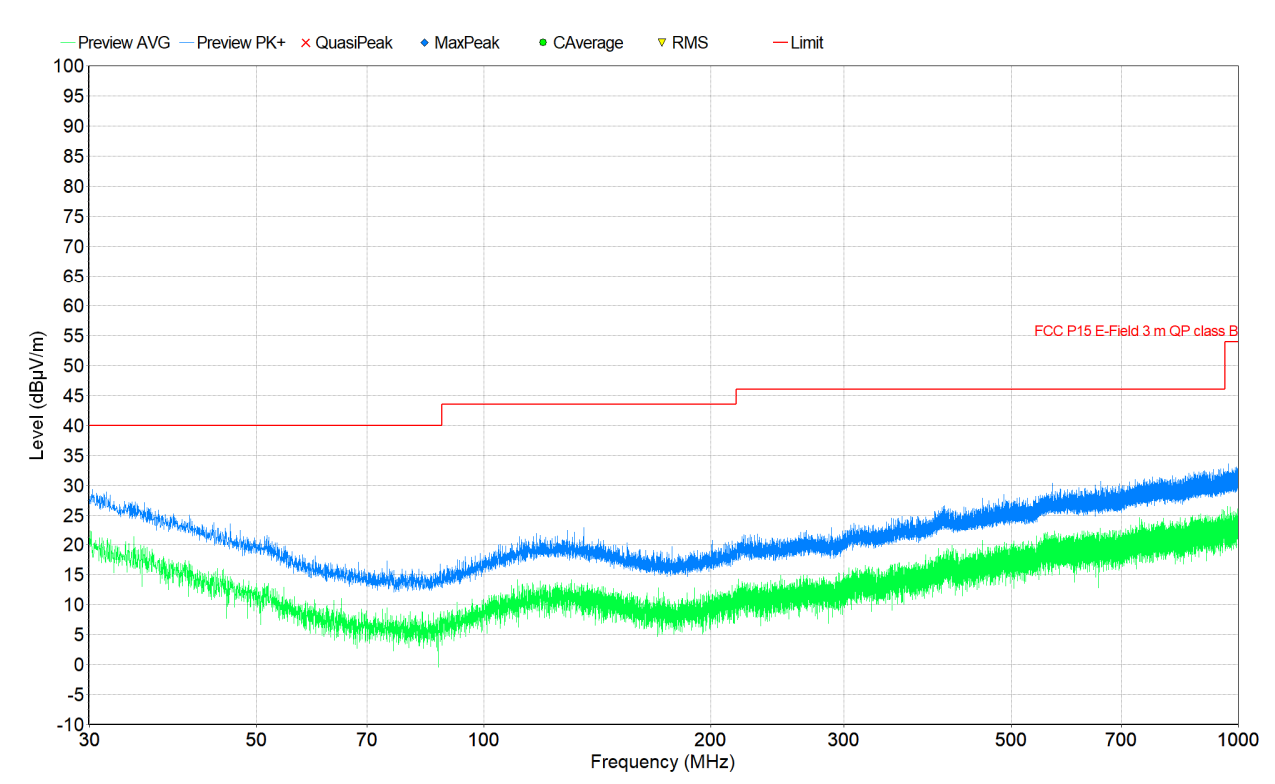

### **Chart 7, Without pigtail, 30-1000 MHz, EUT operating at 2440 MHz, VP+HP**

**Chart 8, Without pigtail, 1-3 GHz, EUT operating at 2440 MHz, VP+HP;** 

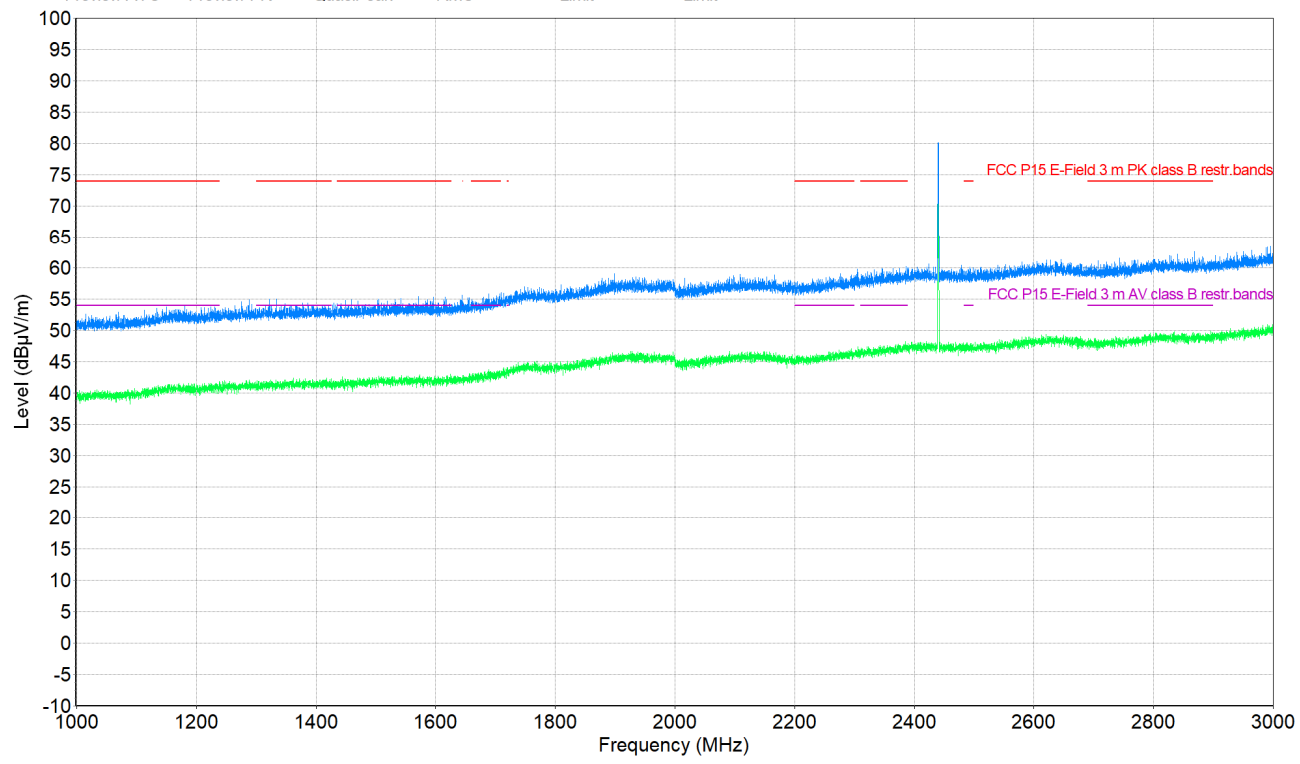

The emission above limit is the fundamental frequency, 2440 MHz, and shall be ignored.

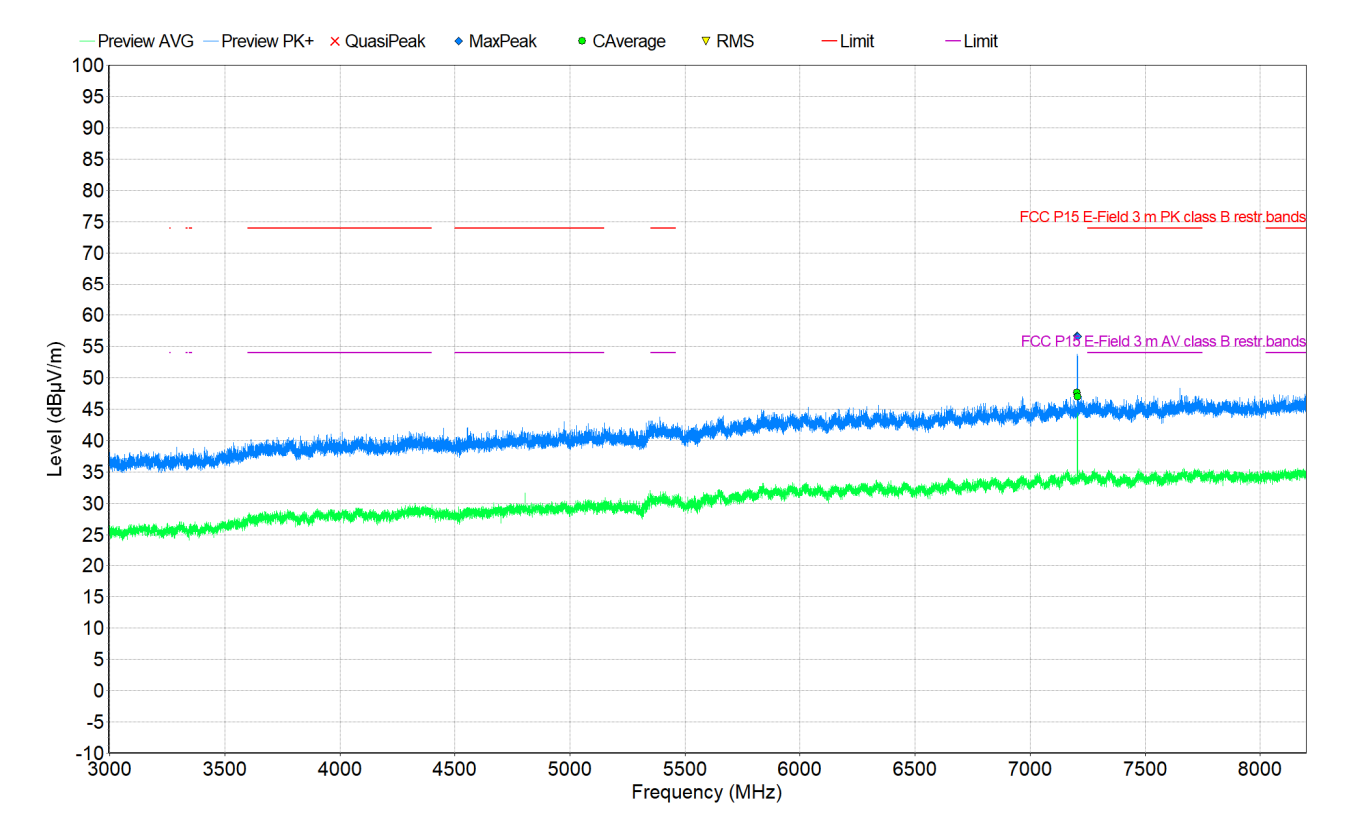

Date Reference Reference 2022-12-21 P112377-F15C 31 (45)

### **Chart 9, Without pigtail, 3-8.2 GHz, EUT operating at 2402 MHz, VP+HP**

**Chart 10, Without pigtail, 3-8.2 GHz, EUT operating at 2440 MHz, VP+HP** 

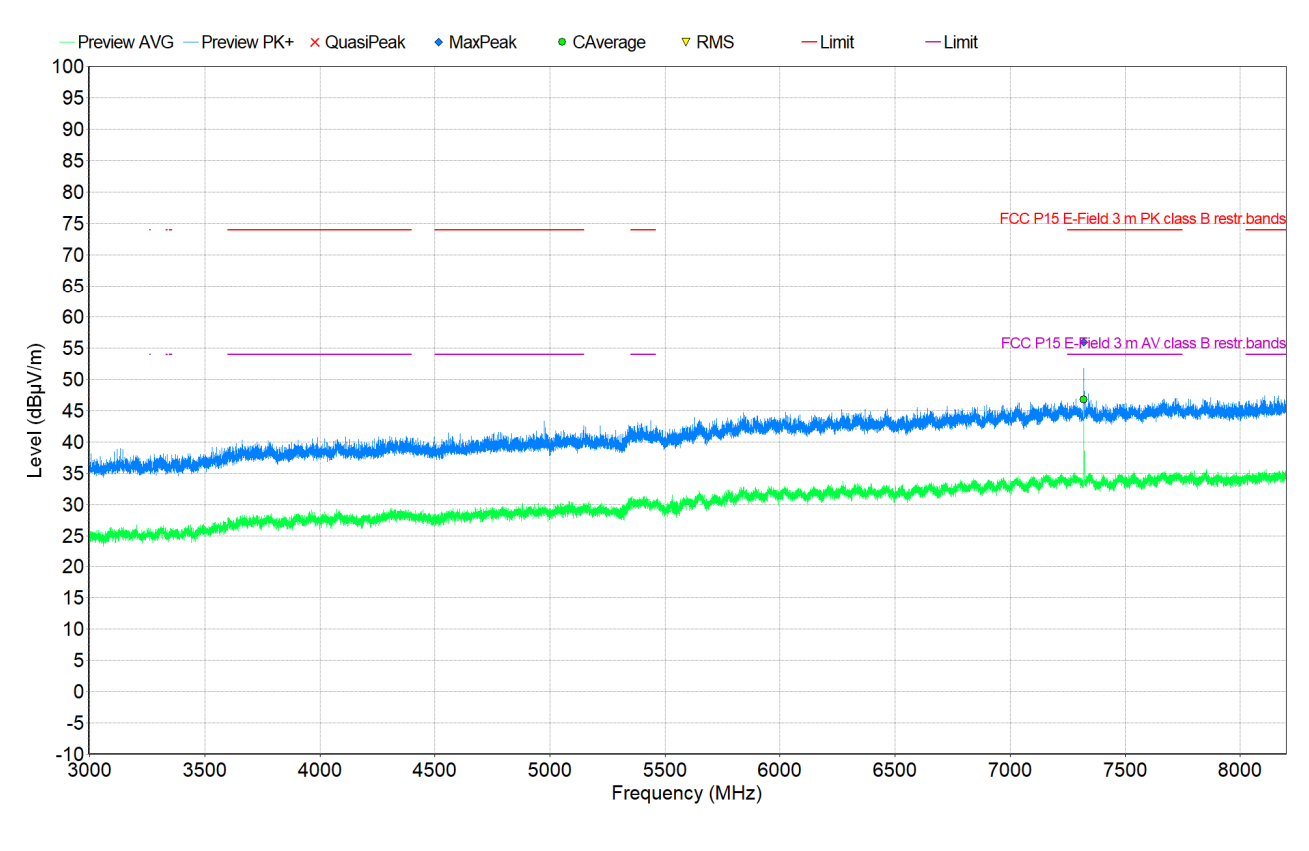

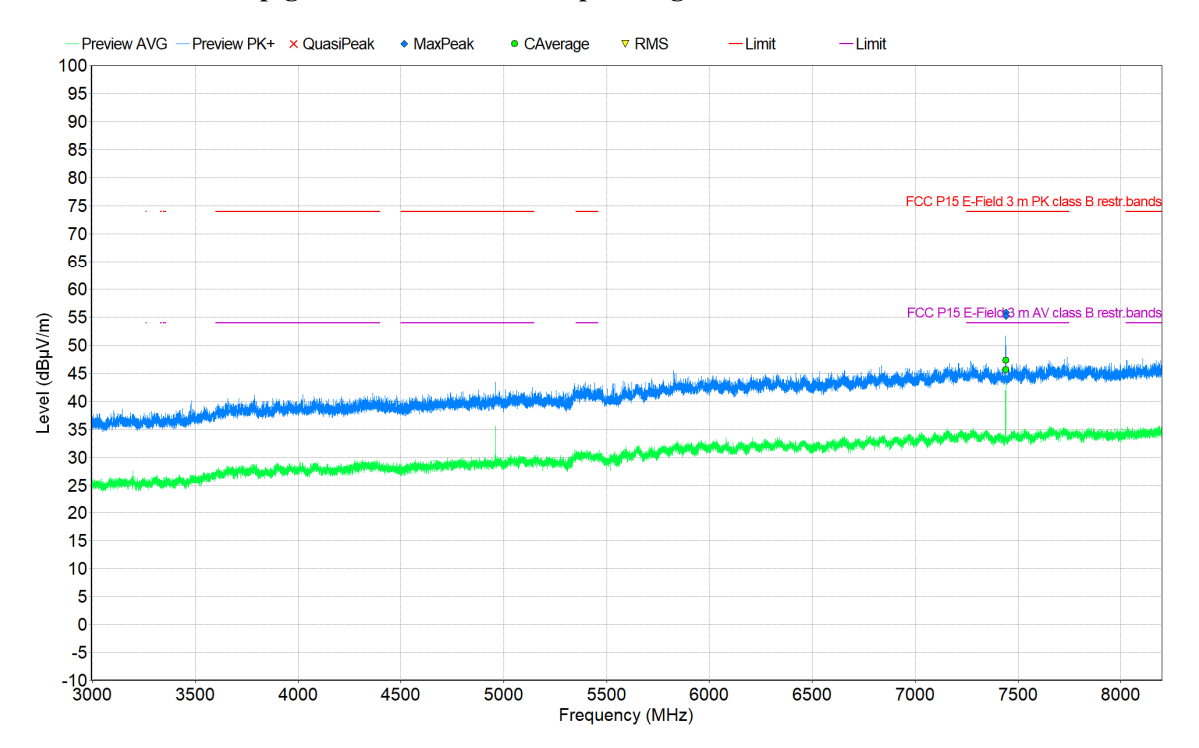

Date Reference Reference 2022-12-21 P112377-F15C 32 (45)

### **Chart 11, Without pigtail, 3-8.2 GHz, EUT operating at 2480 MHz, VP+HP**

### **Power spectral density**

### **Limits**

According to 47 CFR 15.247(e), for digitally modulated systems, the power spectral density conducted from the intentional radiator to the antenna shall not be greater than 8 dBm in any 3 kHz band during any time interval of continuous transmission.

According to RSS-247 5.2 b), the transmitter power spectral density conducted from the transmitter to the antenna shall not be greater than 8 dBm in any 3 kHz band during any time interval of continuous transmission. This power spectral density shall be determined in accordance with the provisions of Section 5.4 (d), (i.e. the power spectral density shall be determined using the same method as is used to determine the conducted output power).

According to ISED Notice 2021-CEB0001, April 19, 2021, Power spectral density (PSD) measurement shall be performed by using the correct detector as it relates to the methodology of measuring output power. PSD and output power shall be performed using the same detector methods.

#### **Results**

The measured peak output power is  $\leq 0.4$  dBm measured with 2 MHz bandwidth. Based on the output power measurement the power spectral density complies with the limit 8 dBm in any 3 kHz bandwidth.

Test engineer Ermin Pasalic

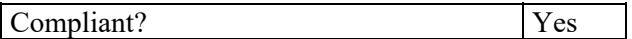

RI.<br>SE

### **Occupied bandwidth measurements**

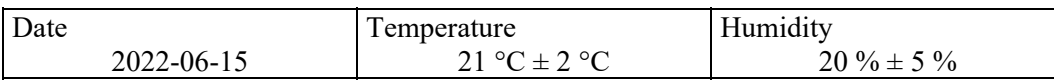

### **Test setup and procedure**

The measurements were performed according to 47 CFR 2.1049 / RSS-Gen 6.7 and ANSI C63.10 cl. 6.9.3.

Radiated measurements were performed with continuous transmission (100% duty cycle) and with normal modulation.

### **Measurement equipment**

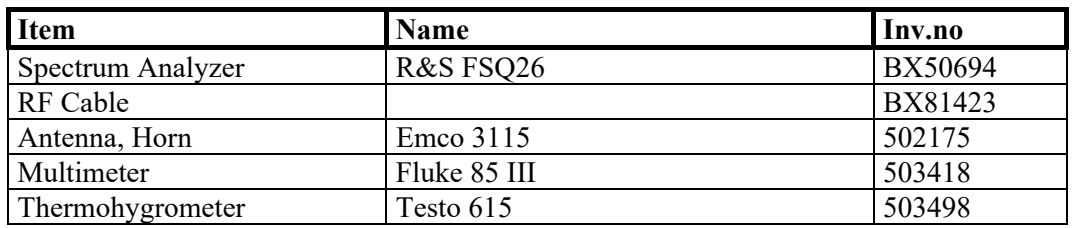

### **Limits**

No limit specified in the Rules / standards.

### **Results**

The OBW measurements can be found in the table/chart(s) below:

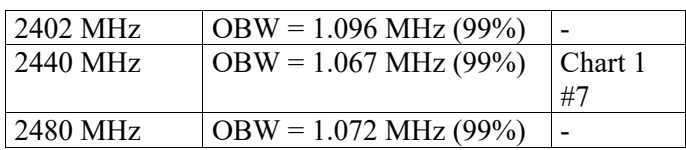

Test engineers Markel Bertilsson, Ermin Pasalic

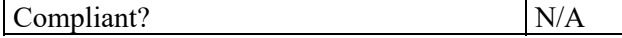

### **Chart 1**

**RI.<br>SE** 

Example: EUT operating at 2440 MHz

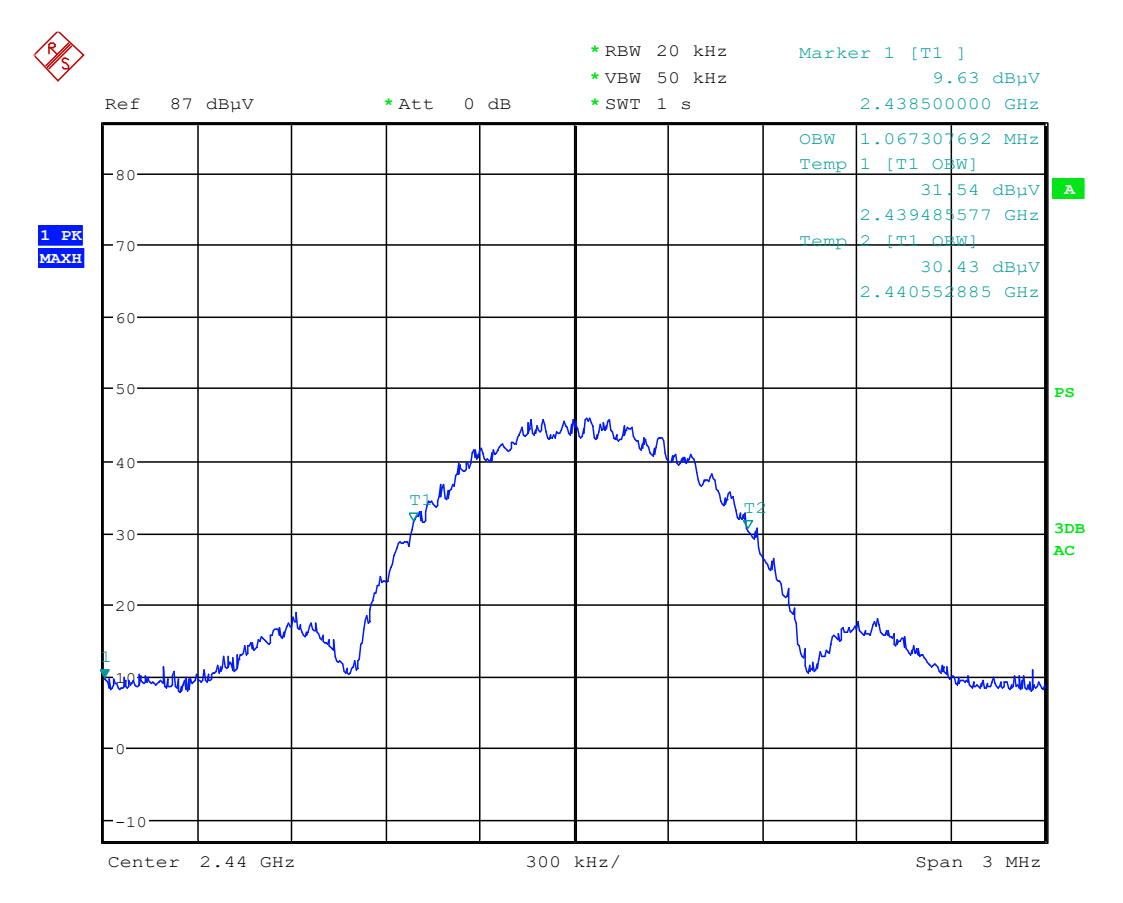

Date: 15.JUN.2022 16:00:31

### **Band edge measurements**

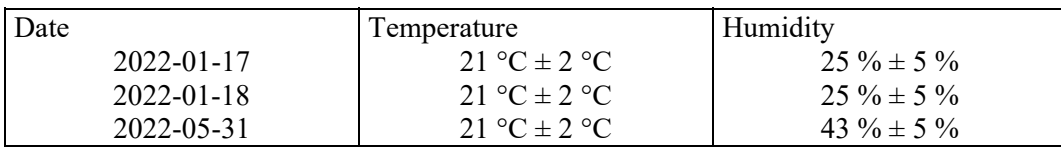

### **Test setup and procedure**

The measurements were performed according to 47 CFR 2.1049 / RSS-247 5.5 and ANSI C63.10, see below which clauses that have been used.

The test was performed with continuous transmission (100% duty cycle) and with normal modulation.

The radiated measurements were performed in a semi anechoic chamber. The measurements were performed with the EUT-axis (if applicable), antenna position, polarization and the turntable in the position giving the highest level at the fundamental. The antenna distance was 3.0 m. Both peak and average levels were measured during the test.

### **Measurement equipment**

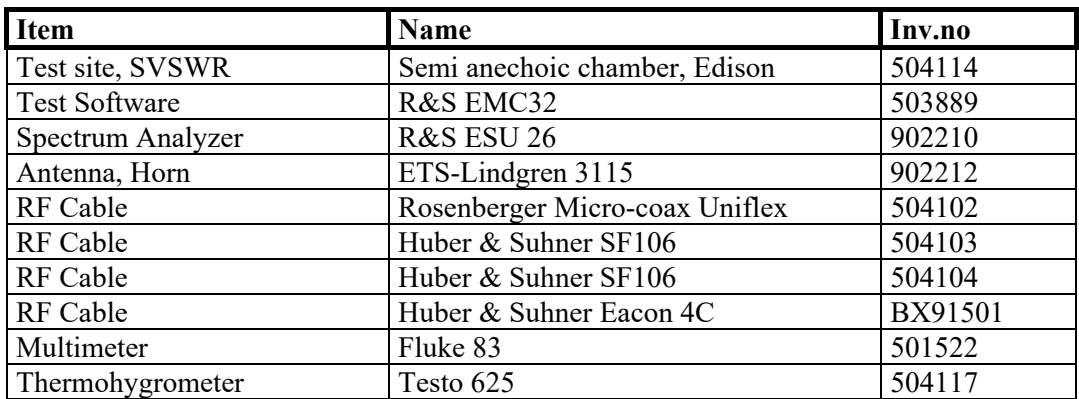

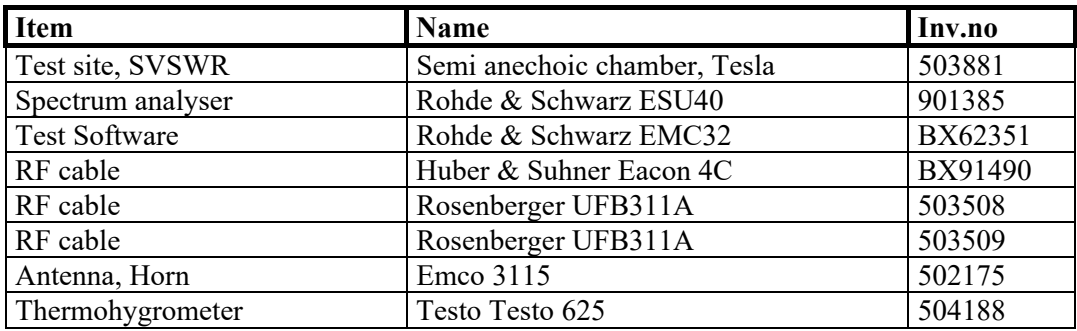

2022-12-21 P112377-F15C 37 (45)

### **Limits**

### Band edge at 2400 MHz:

According to 47 CFR 15.247(d), in any 100 kHz bandwidth outside the frequency band in which the spread spectrum or digitally modulated intentional radiator is operating, the radio frequency power that is produced by the intentional radiator shall be at least 20 dB below that in the 100 kHz bandwidth within the band that contains the highest level of the desired power, based on either an RF conducted or a radiated measurement, provided the transmitter demonstrates compliance with the peak conducted power limits. If the transmitter complies with the conducted power limits based on the use of RMS averaging over a time interval, as permitted under paragraph (b)(3) of this section, the attenuation required under this paragraph shall be 30 dB instead of 20 dB.

According to RSS-247 5.5, in any 100 kHz bandwidth outside the frequency band in which the spread spectrum or digitally modulated intentional radiator is operating, the RF power that is produced shall be at least 20 dB below that in the 100 kHz bandwidth within the band that contains the highest level of the desired power, based on either an RF conducted or a radiated measurement, provided that the transmitter demonstrates compliance with the peak conducted power limits. If the transmitter complies with the conducted power limits based on the use of root-mean square averaging over a time interval, as permitted under Section A8.4(4), the attenuation required shall be 30 dB instead of 20 dB. Attenuation below the general field strength limits specified in RSS-Gen is not required.

Band edge at 2390 MHz and 2483.5 MHz:

In addition, radiated emissions which fall in the restricted bands, as defined in Section 15.205(a), must also comply with the radiated emission limits specified in Section15.209(a).

According to RSS-247 5.5, in any 100 kHz bandwidth outside the frequency band in which the spread spectrum or digitally modulated intentional radiator is operating, the RF power that is produced shall be at least 20 dB below that in the 100 kHz bandwidth within the band that contains the highest level of the desired power, based on either an RF conducted or a radiated measurement, provided that the transmitter demonstrates compliance with the peak conducted power limits. If the transmitter complies with the conducted power limits based on the use of root-mean square averaging over a time interval, as permitted under Section A8.4(4), the attenuation required shall be 30 dB instead of 20 dB. Attenuation below the general field strength limits specified in RSS-Gen is not required.

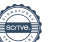

### **Results**

**RI.<br>SE** 

Operation band 2400-2483.5 MHz

The band edge measurements with peak and average detector can be found in the table/chart(s) below.

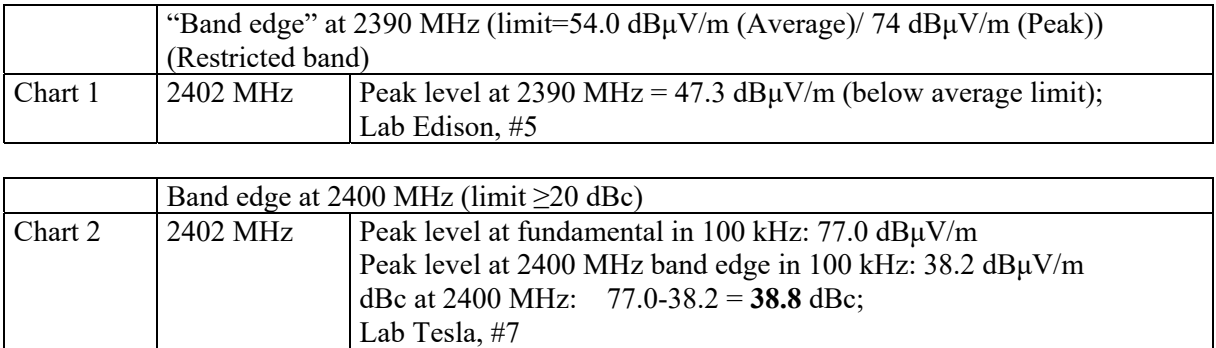

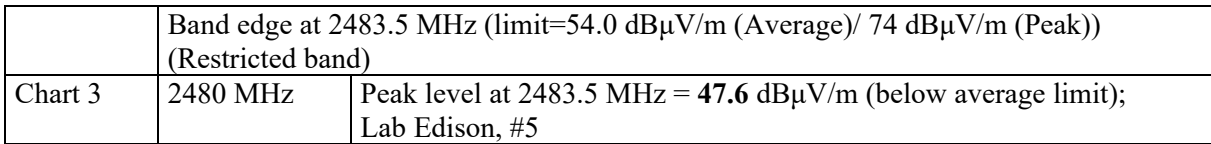

Test engineer Markel Bertilsson

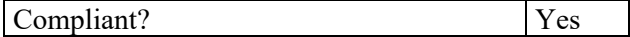

**REPORT** 

Date Reference Reference 2022-12-21 P112377-F15C 39 (45)

RI.<br>SE

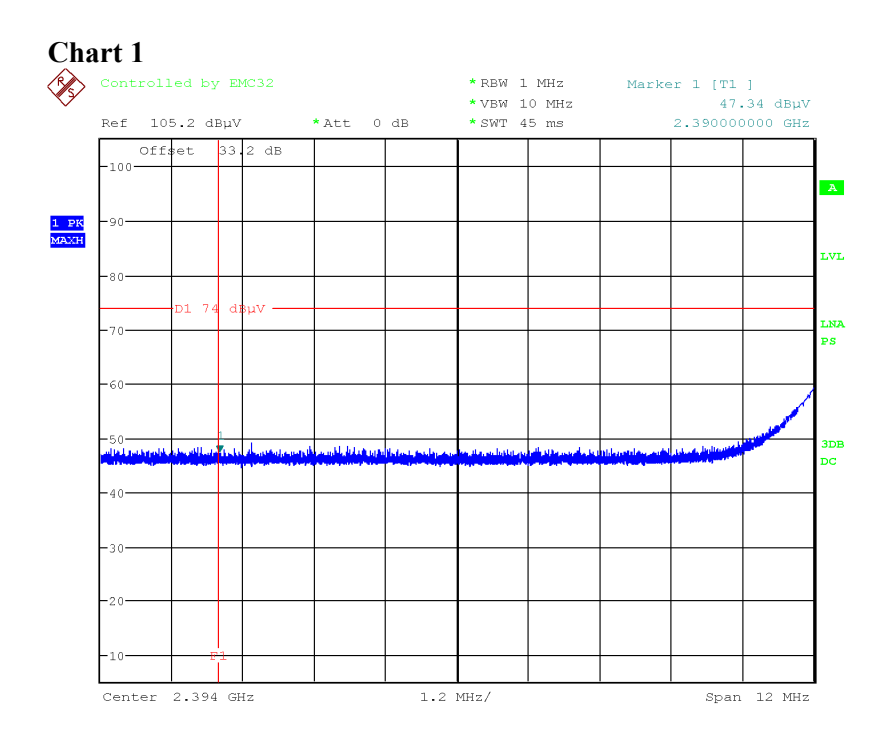

Date: 18.JAN.2022 16:21:03

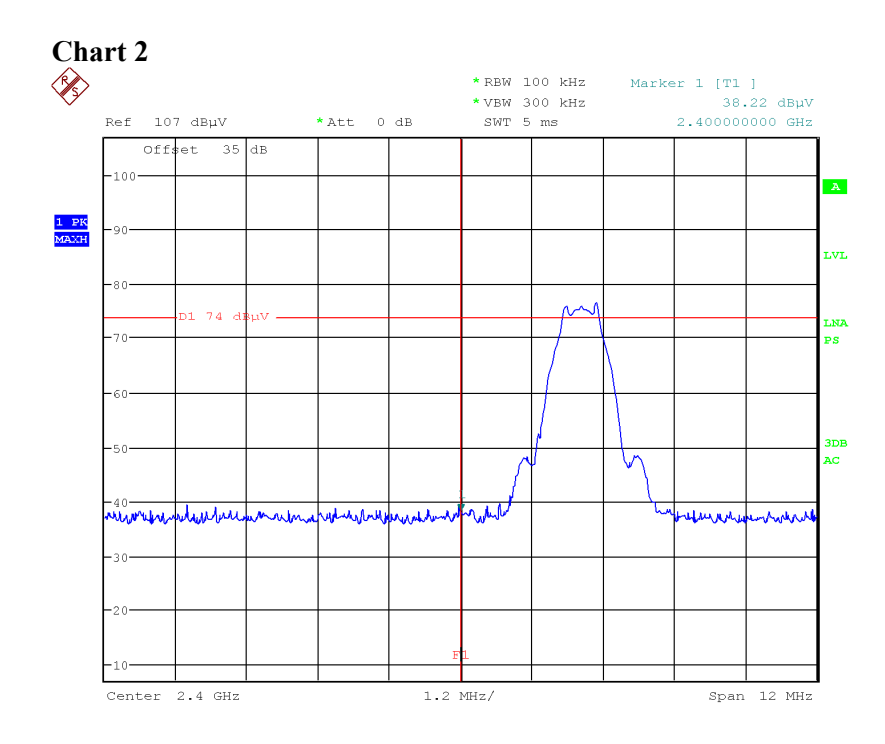

Date: 31.MAY.2022 10:23:50

**REPORT** 

Date Reference Reference 2022-12-21 P112377-F15C 40 (45)

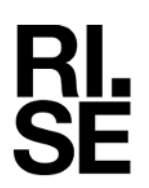

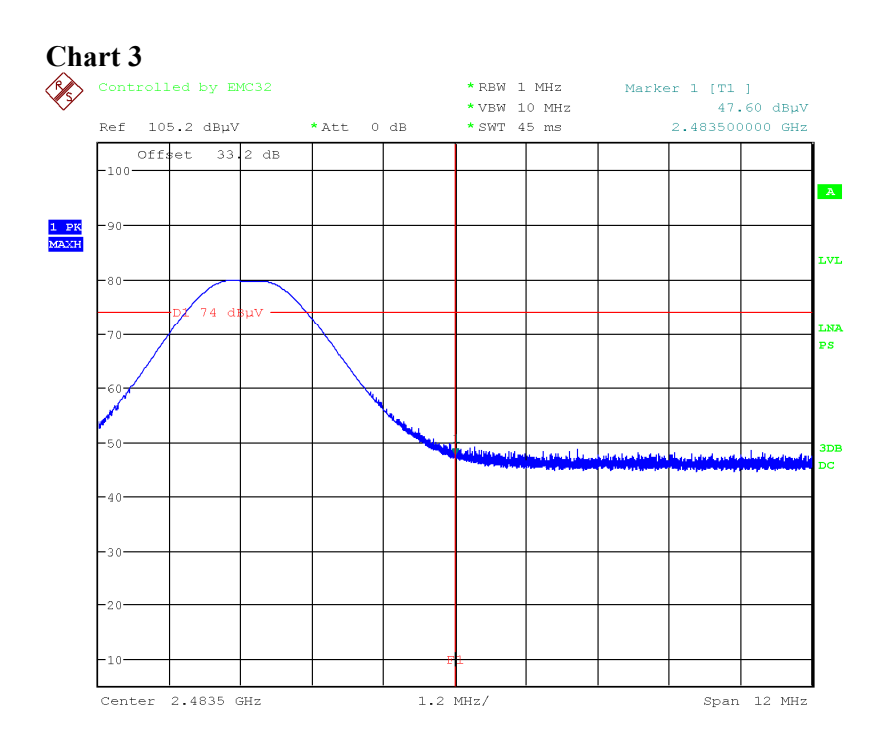

Date: 18.JAN.2022 16:35:46

### **RF exposure evaluation**

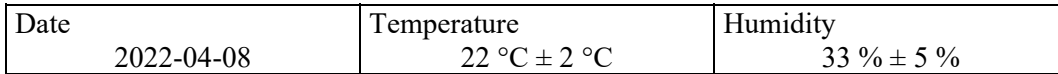

#### **Procedure**

The measurements were performed according to 47 CFR 2.1093 Portable devices 47 CFR part 15.247 (i) / KDB 447498 / RSS-102 2.5.1

Systems operating under the provisions of this section shall be operated in a manner that ensures that the public is not exposed to radio frequency energy levels in excess limit for maximum permissible exposure. In accordance with 47 CFR Part 2 Subpart J, section 2.1093 and RSS-102 2.5.1 this device has been defined as a portable device to be used within 20 centimetres of the body of the user.

According to KDB 447498 D01 General RF Exposure Guidance v06.

The product is intended to be used at a distance of  $\leq$  5 mm from the body.

#### **Limits**

#### **47 CFR 2.1093 / KDB 447498 D01 General RF Exposure Guidance v06**

#### **4.3.1 Standalone SAR exclusion:**

a) The 1-g and 10-g SAR test exclusion thresholds for 100 MHz to 6 GHz at test separation distances  $\leq$  50 mm are determined by:

[(max. power of channel, including tune-up tolerance, mW)/(min. test separation distance, mm)] x [√f(GHz)]  $\leq$  3.0 for 1-g SAR and  $\leq$  7.5 for 10-g extremity SAR, where

• f(GHz) is the RF channel transmit frequency in GHz

- Power and distance are rounded to the nearest mW and mm before calculation
- The result is rounded to one decimal place for comparison

The test exclusions are applicable only when the minimum test separation distance is  $\leq 50$  mm and for transmission frequencies between 100 MHz and 6 GHz. When the minimum test separation distance is  $\leq 5$ mm, a distance of 5 mm is applied to determine SAR test exclusion.

### **RSS-102 Issue 5 cl. 2.5.1 Exemption from Routine Evaluation Limits – SAR Evaluation**

SAR evaluation is required if the separation distance between the user and/or bystander and the antenna and/or radiating element of the device is less than or equal to 20 cm, except when the device operates at or below the applicable output power level (adjusted for tune-up tolerance) for the specified separation distance defined in Table 1 in RSS-102.

### **Table 1: SAR evaluation – Exemption limits for routine evaluation based on frequency and separation distance**

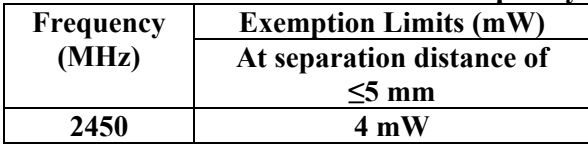

Output power level shall be the higher of the maximum conducted or equivalent isotropically radiated power (e.i.r.p.) source-based, time-averaged output power. For controlled use devices where the 8 W/kg for 1 gram of tissue applies, the exemption limits for routine evaluation in Table 1 are multiplied by a factor of 5. For limb-worn devices where the 10-gram value applies, the exemption limits for routine evaluation in Table 1 are multiplied by a factor of 2.5. If the operating frequency of the device is between two frequencies located in Table 1, linear interpolation shall be applied for the applicable separation distance. For test separation distance less than 5 mm, the exemption limits for a separation distance of 5 mm can be applied to determine if a routine evaluation is required.

For medical implants devices, the exemption limit for routine evaluation is set at 1 mW. The output power of a medical implants device is defined as the higher of the conducted or e.i.r.p to determine whether the device is exempt from the SAR evaluation.

2022-12-21 P112377-F15C 43 (45)

Standalone SAR exclusion:

According to RSS-102 clause 2.5.1, Output power level shall be the higher of the maximum conducted or equivalent isotropically radiated power (e.i.r.p.) source-based, time-averaged output power.

Maximum measured radiated average output power from the Maximum peak output power measurements section above, at 2402 MHz was -14.2 dBm EIRP (81.0 dBuV/m $(\partial 3m)$ .

Note: The measurements were performed in field strength in dBμV/m. The EIRP level was then calculated by the formula  $P = (Exd)^2/30xG$ , with G as unity gain of 1.

Maximum measured conducted average output power from the Maximum peak output power measurements section above, at 2402 MHz was -1.2 dBm thus the conducted average output power was used for the RF exposure evaluation.

Step a):

The following formula was used to calculate the RF exposure SAR exclusion threshold,  $Thld = \frac{P_{out} \sqrt{f}}{r}$  were,

Thld= SAR exclusion threshold Pout = Maximum output power measured with RMS detector, in mW  $r =$  minimum test separation distance, in mm f=frequency, in GHz

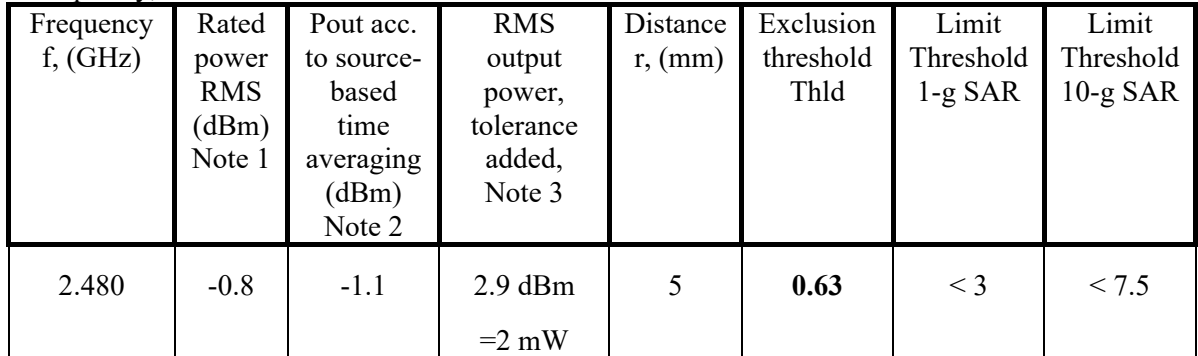

- Note 1: Rated peak output power is 0 dBm (Peak). The difference between power measured with peak detector and RMS detector was 0.8 dB, which is used for correction of rated output power (peak) to the RMS output power.
- Note 2: The highest measured duty cycle (worst case acc. to the client) in normal operating mode was 93.3%, duty cycle correction  $(dB)=10 \log d$ uty cycle = -0.30 dB.
- Note 3: According to KDB 447498 D01 and RSS-102 cl. 2.5.1 the RMS value shall be adjusted for power tolerance. The power tolerance declared by the client is  $\pm 4$  dB. Conversion from dBm to mW:  $P_{mw} = 10^{(\text{dBm}/10)}$

RMS output power including power tolerance correction and correction for duty cycle is 2 mW which is bellow limit of 4 mW at frequency 2480 MHz to exempt SAR evaluation of devices used at 5 mm or shorter to the body according to RSS-102 .

Test engineer Markel Bertilsson

Compliant? Yes

**RISE Research Institutes of Sweden AB**  Transaction 09222115557483836614 (<a>Signed EP, DL</a> Date Reference Reference 2022-12-21 P112377-F15C 44 (45)

### **Photos**

**RL<br>SE** 

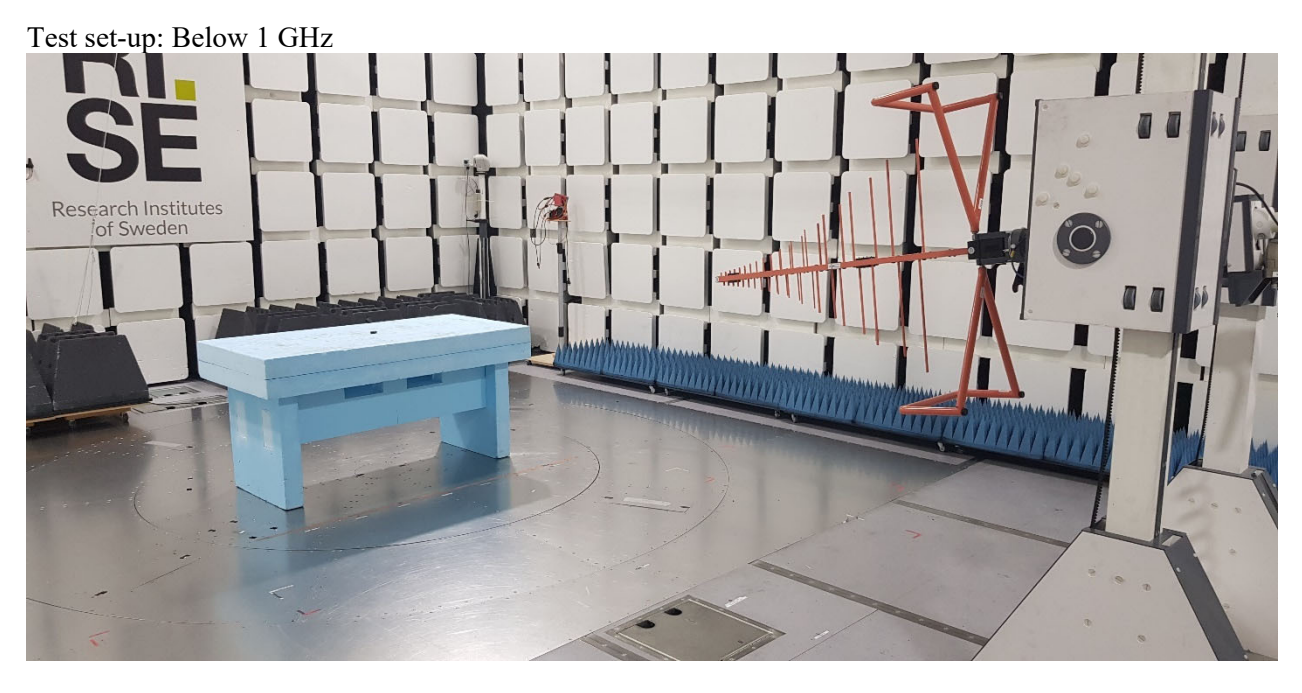

Above 1 GHz

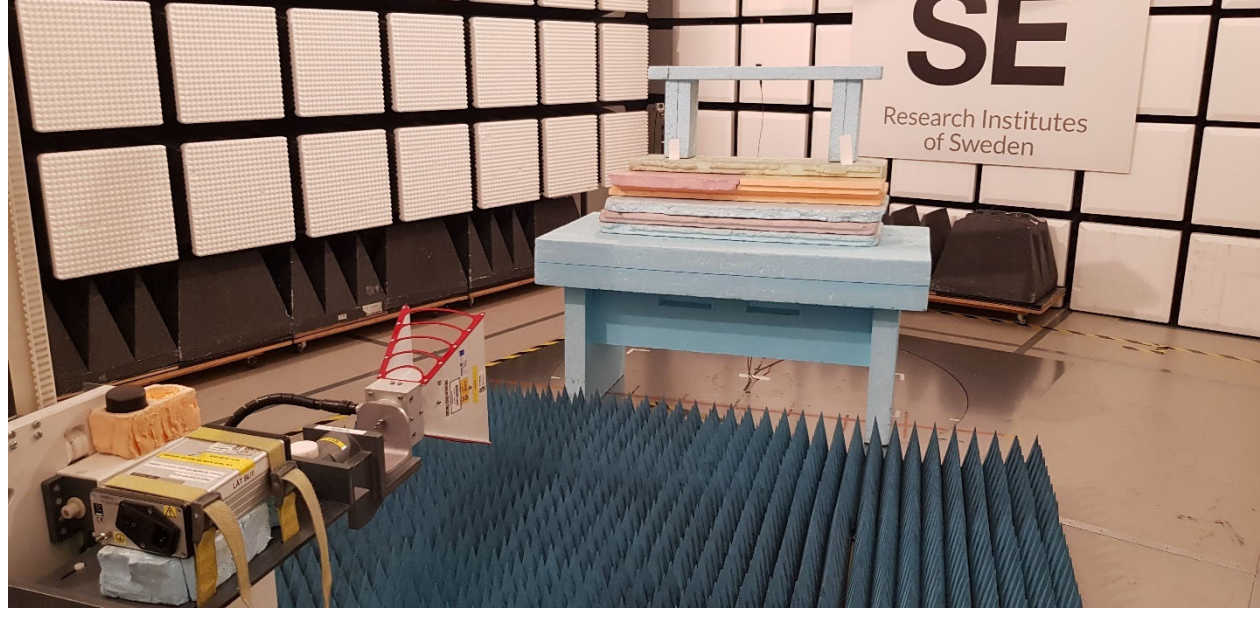

**REPORT** 

**RI.<br>SE** 

Date Reference Reference 2022-12-21 P112377-F15C 45 (45)

**End of the report** 

**RISE Research Institutes of Sweden AB**  Transaction 09222115557483836614 ( Signed EP, DL

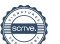

# Verification

Transaction 09222115557483836614

### Document

P112377-F15C Main document 45 pages Initiated on 2022-12-21 13:46:37 CET (+0100) by Ermin Pasalic (EP) Finalised on 2022-12-21 15:28:47 CET (+0100)

### Signing parties

Ermin Pasalic (EP) ermin.pasalic@ri.se

iemin Patric

Signed 2022-12-21 13:51:40 CET (+0100)

Daniel Lundgren (DL) daniel.lundgren@ri.se

Daniel Lungen

Signed 2022-12-21 15:28:47 CET (+0100)

This verification was issued by Scrive. Information in italics has been safely verified by Scrive. For more information/evidence about this document see the concealed attachments. Use a PDF-reader such as Adobe Reader that can show concealed attachments to view the attachments. Please observe that if the document is printed, the integrity of such printed copy cannot be verified as per the below and that a basic print-out lacks the contents of the concealed attachments. The digital signature (electronic seal) ensures that the integrity of this document, including the concealed attachments, can be proven mathematically and independently of Scrive. For your convenience Scrive also provides a service that enables you to automatically verify the document's integrity at: https://scrive.com/verify

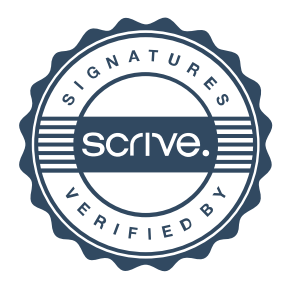